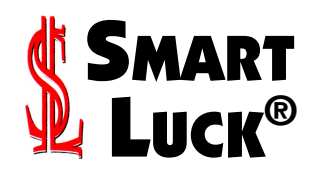

# WHEEL PLUS USER'S GUIDE

*for*

- ! **Wheel Six Plus**
- ! **Wheel Five Plus**
- ! **Wheel Four Plus**

**SMART LUCK SOFTWARE P.O. Box 81770 Las Vegas, NV 89180-1770**

1-727-441-8714 — Technical Support techhelp@smartluck.com — E-mail Technical Support 1-800-945-4245 — Orders ONLY

[www.smartluck.com](http://www.smartluck.com)

WHEEL PLUS SOFTWARE and WHEEL PLUS USER'S GUIDE Copyright © 1986-2006 by Gail Howard. All rights reserved worldwide under International and Pan American Copyright Conventions, Berne Convention and Madrid Agreement. All Smart Luck software and reference materials are the sole property of Gail Howard. Reproduction of any kind without prior written consent is strictly prohibited. Neither the documentation nor the programs nor program outputs may be reproduced by any means for commercial purposes. Violators will be prosecuted to the fullest extent of the law. Any infringement of these rights and/or removal of any copyright notices will subject the infringer to severe civil and criminal penalties. We offer rewards to people who bring such violations to our attention.

Gail Howard's copyrights and trademarks are protected by United States Copyright and Trademark Law. The following trademarks, owned by Gail Howard, are registered with the U.S. Patent & Trademark Office in Washington, D.C.: Gail Howard®, Smart Luck®, Lottery Advantage®; Smart Picks®, Balanced Game®, Balanced Wheel®, Balanced Wheeling® System, Power Number®, Most Probable Range of Sums®,, Budget Wheel Finder®, Jackpot Buster®, Bias Tracker®, Skip and Hit® Chart. All rights reserved world wide. Commercial use of any of the above trademarks without attribution to Gail Howard, is a direct violation of Federal Copyright and Trademark Law.

Wheel Plus is offered as a playing guide with charts, systems and information of interest to participants in state lotteries and is not intended to promote gambling. Gail Howard and Smart Luck, Inc. are not affiliated with any state or government lottery. The author and publisher make no warranty of any kind, either expressed or implied, including but not limited to implied warranties. In no event shall author or publisher be liable for any damages including damages for gambling losses or other pecuniary loss even if author or publisher have been advised of the possibility of such damages.

Printed and bound in the United States of America

## Copyright © 1986-2006 Gail Howard. All rights reserved worldwide.

Published by: Smart Luck Publishers P.O. Box 81770 Las Vegas, Nevada 89180-1770.

Web Address: [www.smartluck.com](http://www.smartluck.com)

# **CONTENTS**

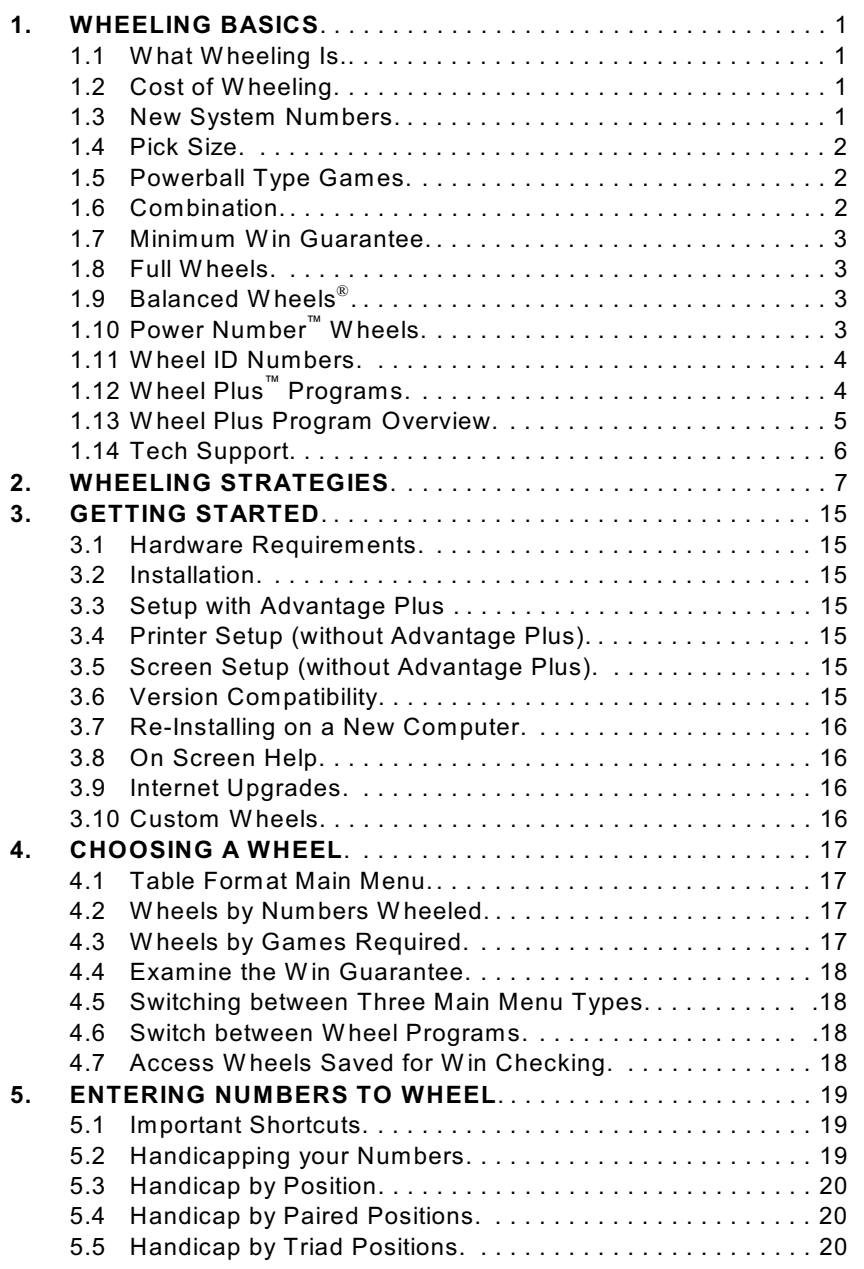

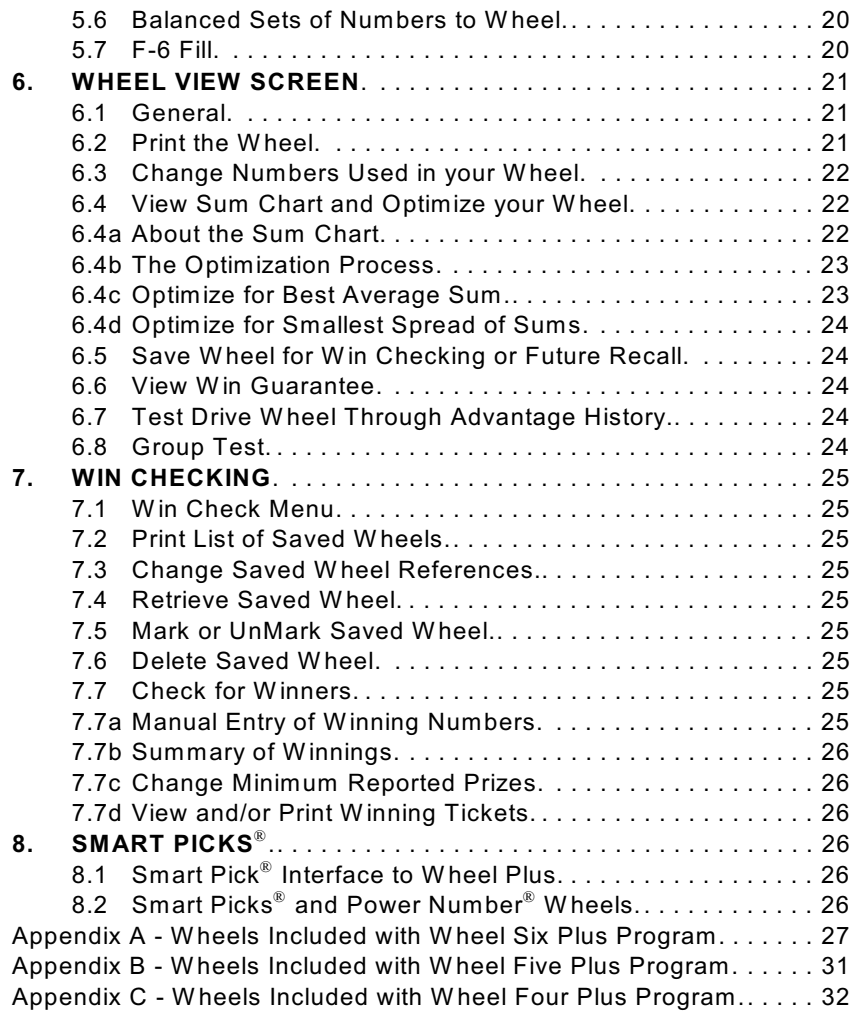

## **1. WHEELING BASICS**

**1.1 What Wheeling Is.** Wheeling is simply a method of combining large groups of numbers. Wheeling systems allow you to choose a large group of Lotto numbers, play scientific combinations of those numbers and get a specific minimum win guarantee if some or all the winning numbers are in the group. You don't have to be a math genius to know that if your chosen group contains half the numbers in your game, your chances of getting the winning numbers are greatly improved.

A wheeling system is merely a guide—but an absolutely essential guide—that shows how to arrange your chosen numbers when filling in your play slips. Wheeling does NOT choose the numbers for you. (The Advantage Plus program serves that purpose.) Wheeling arranges your chosen Lotto numbers into scientifically determined combinations that guarantee you'll win a specific prize.

If you were to take a large group of numbers and make your own combinations of those numbers in the same number of games as one of my wheels, you would not have a win guarantee and you would not have the most efficient coverage of your group of numbers. I'm sure you've experienced the frustration of having chosen all the winning numbers, yet missed the prize because no ticket had more than one or two correct numbers. Wheeling FORCES all the winning numbers in your group to come together to guarantee a specific prize.

**1.2 Cost of Wheeling.** You can spend any amount of money you wish. For example, 11 Lotto numbers can be wheeled for as little as \$2 or for as much as \$462, depending on which win guarantee you choose.

**Wheel Six Plus**<sup> $M$ </sup> has 844 pick-6 wheels, 792 pick-7 wheels, and 14 pick-5 wheels and contains wheeling systems for every pick-6 win guarantee up to 500+ combinations or 54 numbers, whichever comes first. If your budget is \$5, you have a choice of 57 different wheeling systems that cost \$5 or less to play. Or, you can choose from 133 systems that cost \$10 or less; or choose from 427 wheels that cost \$50 or less.

**Wheel Five Plus**<sup> $<sup>m</sup>$  has 475 pick-5 wheels and contains wheeling</sup></sup> systems for every pick-5 win guarantee up to 500+ combinations or 45 numbers, whichever comes first. It has 34 wheeling systems that cost \$5 or less to play; 90 cost \$10 or less; 166 cost \$20 or less; and 246 systems cost \$50 or less.

**Wheel Four Plus**<sup> $M$ </sup> has 651 pick-4 wheels and contains wheeling systems for every pick-4 win guarantee up to 500+ combinations or 99 numbers, whichever comes first. It has 29 wheeling systems that cost \$5 or less to play; 76 cost \$10 or less; 161 cost \$20 or less; and 322 cost \$50 or less to play. Wheel Four Plus is **NOT** for 0000 to 9999 type games.

**1.3 New System Numbers.** Because of the huge quantity of wheels in the Wheel Plus<sup> $\mathbf{\bar{m}}$ </sup> programs, we've had to devise a new numbering system. The System Number, which is the wheel identification number, now gives information about the wheel, including: the game pick size, the win guarantee, the amount of numbers wheeled and the number of Power Numbers $\mathscr P$  used. So that you can easily understand the components of the new numbering system, I'll briefly describe the terms used.

**1.4 Pick Size.** There are four main types of Lotto games played in the USA: pick-4, pick-5, pick-6 and pick-7. In general, the lower the pick size, the lower the odds. The 5/39 odds are one in 575,757; the 6/39 odds are one in 3,262,623; the 7/39 odds are one in 15,380,937. For many years, all Lotto games were pick-6, meaning six numbers are chosen from a larger field of numbers.

**1.5 Powerball Type Games:** Powerball-type games are those that draw from two different number pools. Powerball draws 5 numbers from a pool of 55 and a sixth ball from a pool of 42 numbers (5/55  $& 1/42$ ). The most popular games of this type are Powerball, MEGA Millions (5/56 & 1/36), Hot Lotto (5/39 & 1/19), California Super Lotto (5/47 & 1/27) and Lotto Texas (5/44 & 1/44. Some states also have pick-4 games with a fifth ball drawn from an additional set of numbers.

For these Powerball-type games, use wheels from the Wheel Five Plus software for the first number pool. Do not wheel the Gold Ball or Powerball number. Simply mark your choice for that number in the special box on your bet slip for the additional ball.

In the pick-4 games with an additional ball, use wheels from the Wheel Four Plus software for the first pool. Do not wheel the single number from the second pool. Simply mark your choice for that number on your bet slip for the single number.

**1.6 Combination.** A combination is simply a set of six numbers in a pick-6 Lotto game; or a set of five numbers in a pick-5 Lotto game, etc.

**1.7 Minimum Win Guarantees.** Every win guarantee is comprised of two numbers. The first number (on the left) tells you the minimum prize you are guaranteed to win. The second number (on the right) tells you how many numbers in your wheeled group must match the winning numbers drawn to win the minimum prize.

For example, in a pick-6 game, a 5 out of 6 minimum win guarantee means you are guaranteed to win a 5-number prize if you get all 6 winning numbers in your chosen group. A 4 out of 5 win guarantee means you are guaranteed to win a 4-number prize if you get just 5 of the 6 winning numbers in your chosen group. Of course, you can win much more than the guaranteed minimum. You could win several prizes, or even the first prize jackpot. Also, you can win one or more prizes with fewer numbers than the win guarantee requires.

**1.8 Full Wheels.** A Full Wheel plays every possible combination of a group of numbers and guarantees a first prize jackpot plus many other prizes, when you get all the winning numbers in your chosen group. In many Full Wheels, every ticket is a winner. Sounds great, but Full Systems can be very expensive to play when wheeling more than just a few numbers.

**1.9 Balanced Wheels**<sup>®</sup>. A Lotto player with an average budget should use my Balanced Wheeling<sup>®</sup> Systems, which have minimum win guarantees for prize categories other than the first prize jackpot. Balanced Wheels have had all the expensive, unnecessary combinations removed, leaving just enough combinations to allow you to wheel the most numbers for the least amount of money and get the minimum win guarantee. The Minimum Wins guaranteed as well as the Maximum Wins possible to win are shown to you on screen.

Wheeling systems of competitors that guarantee two or more minimumprizes are poorly constructed, inefficient, and deplete your lottery budget needlessly. A wheeling system that costs more to play, should either wheel more numbers or have a higher win guarantee. Wheeling systems that have no win guarantees at all are totally worthless. My wheeling systems always have specific minimum win guarantees.

**1.10 Power Number<sup>®</sup> Wheels.** You can reduce your ticket cost by using my economical, money-saving Power Number<sup>®</sup> Wheels. They have the same win guarantees as my other wheels but cost much less to play for the same amount of numbers wheeled. One Power Number can cut the ticket cost by half or more. Two or three Power Numbers really slash the cost. The Power Number(s) must be carefully chosen because it appears in every combination in the system. Place the Power Number(s) in the FIRST position(s) in the wheel. **THE POWER NUMBER(S) MUST BE DRAWN FOR THE WIN GUARANTEE TO BE VALID.** (When the number you designate as the Power Number is not a winning number, every combination in the wheel has at least one losing number).

So, when your Power Number(s) is not a winner, there is no win guarantee. However, it's still possible to win one or more prizes even if you miss the Power Number. I recommend that you use the Power Number® wheels only if you have my **Advantage Plus**<sup>™</sup> program and understand how to select the best numbers from it.

**1.11 WheelID Numbers.** With more than two thousand wheeling systems now available in the two programs, **Wheel Six Plus** and **Wheel Five Plus**, a new numbering system had to be devised to simplify the listing. Each wheel now has a six-digit System Number, which not only identifies the system, but also describes what it does.

> 64218-0 L Power Numbers Used - Numbers wheeled show as two digits - Required nrs above the minimum prize - Minimum Prize Guaranteed - Pick Size of each combination in wheel

For example, the old System #608 has become System #64218-0 or #64218 since the -0 is usually not shown. Once you get used to this numbering system, you'll instantly know that System #64218 is for a pick-6 game, guarantees a 4-number prize if the four plus two additional winning numbers (4 out of 6) are in the chosen group, and that it wheels 18 numbers, and has no Power Number<sup>®</sup>.

**1.12 Wheel Plus Programs.** Although the **Wheel Six Plus**, the **Wheel Five Plus**, and **Wheel Four Plus** are different programs, sold separately, everything about them is identical, except for the systems they contain.(If you bought all three programs, you would have a total of 2,776 wheeling systems for which you paid about five cents each. That's such a bargain, it's almost a gift!!!)

The wheels specific to each program are stored in **GAILW.WLB**, **GAILW5.WLB** and **GAILW4.WLB**. The remaining program files on each Wheel Plus disk are identical. All wheels in these programs are either Full Wheels or Balanced Wheels. Wheel Five Plus and Six Plus provide wheels with up to three Power Numbers<sup>®</sup>.

#### **1.13 WHEEL PLUS programs allow you to:**

! Choose your wheel three ways: choose from an index that lists all available wheels, using the Plus/Minus keys to access the Power Number<sup>®</sup> wheels; or choose a wheel by specifying a range of combinations that fits your budget; or choose from all the wheels with the same number group size.

- ! View the Maximum Wins possible and the Minimum Wins guaranteed for any wheel; use the Left/Right Arrow key to view the Maximum and Minimum Prizes should one or more Power Numbers not be a winner.
- $\bullet$  Handicap numbers three different ways: place your strongest numbers in the system positions that occur most often; or in paired positions that occur most often; or in triad positions that occur most often.
- ! Instantly view actual combinations(with sum totals); print them; page through them; save them for win checking.
- Optimize the number arrangement two ways: to get the best average sum, or to get the smallest spread of sums. (For best results, toggle between the two.)
- ! Print the more convenient numbered combinations (with or without sums).
- ! Test Drive your wheeled combinationsthrough any of the **Advantage Plus™** Lotto histories (but only if you bought the **Advantage Plus** program), to see the game by game winnings and total number of prizes you could have won had you played that wheel every single drawing since the game began.
- Save up to 660 wheels for win-checking. Identify saved wheels with up to a 35 character description. Instantly recall a saved wheel and you can do anything to it you can do with a newly made wheel.
- ! Mark selected saved wheels and, in a single operation, win check them ALL with any numbers you wish to enter. Or, in a single operation, win check them all with the latest drawing results for any of the **Advantage Plus** game histories.
- Run the Wheel Plus program directly from Advantage Plus, choosing a wheel from a selection of wheels that fits your **Smart Pick**ed numbers. Then zap in the **Smart Picks**<sup>®</sup>. No need to type them in. Save, modify, print, optimize or test drive the resulting wheel.
- ! Find Help on every level, throughout the entire program by pressing the F1 key. Help is context-sensitive.

**1.14 Technical Support.** Now that you know what a great program you own, read on and learn how to install it and run it and use all its unique features. The instructions are detailed and complete, covering just about

### any problem or question that might arise. So, **please read the rest of these pages** *before* **calling for technical support**.

Under absolutely no circumstances will technical support of any kind be given on our 800 numbers. It's impossible to offer the highest quality lottery software at these low prices and also pay YOUR phone bill while you use OUR valuable time. The Tech Support number is: 1-850-968-6950.

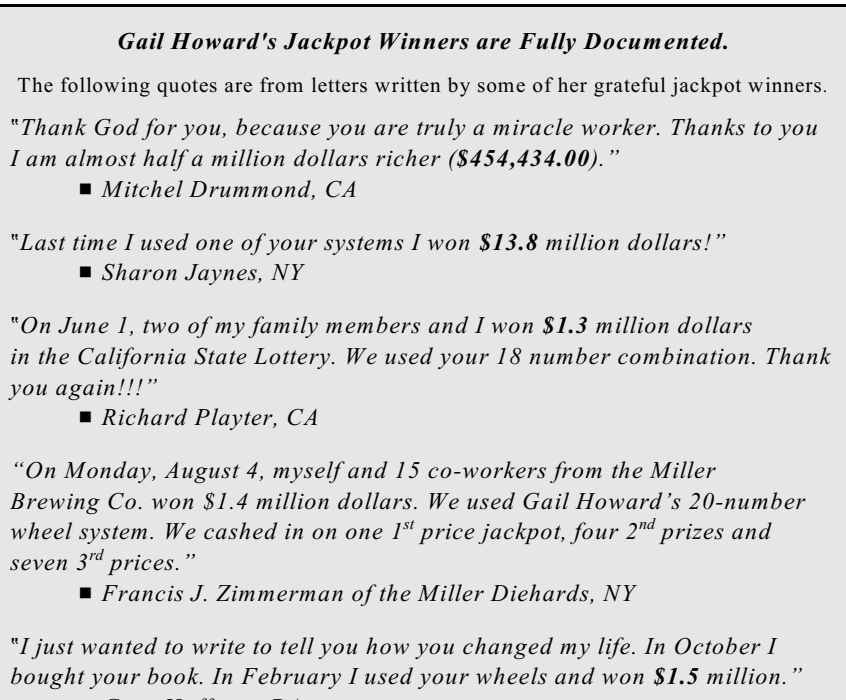

*# Gary Hoffman, PA*

#### **2. WHICH WHEELING SYSTEM IS BEST**

**2.1 How Much Money Do You Want To Spend.** If there were one best wheeling system, I wouldn't have given you a choice of more than two thousand systems in the two **Wheel Plus** programs. When choosing the best system for you, the first consideration should be the amount of money you want to invest in a particular drawing. You must find your own comfort level. Play with money that you don't mind losing. Certainly, none of us likes to lose, but in the high odds Lotto games, we can't expect to win every time we play. If losing makes you feel guilty or foolish or creates pangs of anxiety, then you have spent beyond your comfort level.

**2.2 How Many Numbers Do You Want To Wheel.** Decide how many numbers you want to include in your wheel, after carefully selecting your numbers from the **Advantage Plus™** charts. If you see several numbers at critical chart points—ready to hit—you'll be able to wheel a smaller group of numbers. You may want to increase your betting budget when you have greater confidence in the numbers you selected Not every drawing offers the same opportunities, nor the same potential. Cut back (or don't play at all) when strong patterns are not clearly indicated. Sometimes it's easy to choose a relatively small group of numbers that look ripe for a win; other times there may be too many "iffy" numbers to consider.

**2.3 Which Win Guarantee to Use When.** If you have a small group of great looking numbers, choose a wheel with the highest win guarantee that fits your budget. When you feel compelled to play many numbers in a pick-6 game, use a wheel with a 4 out of  $6(4/6)$  win guarantee; or a  $3/5$  win guarantee in a pick-5 Lotto. Or don't play at all. You don't have to bet every drawing, you know.

Higher win guarantees usually produce more multiple prize wins. Systems with second prize win guarantees can be expensive when wheeling more than just a few numbers. However, a 5/6 system costs less than a 5/5 system, for wheeling the same amount of numbers. The real wheeling bargains in higher win guarantees, are the 4/4 systems in the pick-6 games (and 3/3 systems in the pick-5 games). The 4/4 systems allow you to wheel more numbers at a much lower ticket cost than the 5/6 systems. Get just 4 numbers correct and you are guaranteed a 4-number prize. Get 5 or 6 winning numbers correct and you win multiple prizes. The 4/4 systems give

you a better chance of winning one or more second prizes than 4/5 or 4/6 systems.

For more in depth information about the value and use of various win guarantees, read the "Win Guarantees Explained" chapter in my book, *Lotto How to Wheel a Fortune*.

2.4 **Power Numbers**<sup>®</sup>: To Know Them is to Love Them. Power Number $\mathbb{R}$  systems have all the same win guarantees as my other wheeling systems, but cost much less to use. They allow you to play more numbers for less money, and they make higher win guarantees more affordable. Of course, the number you designate as the Power Number appears in every combination and therefore, it **MUST** be drawn for the win guarantee to be valid. The Power Number is placed in the first position of your wheel. If you use two or three Power Numbers, they **must** be placed in the first two or first three positions in the wheel. In almost every drawing, you'll be able to single out at least one best number that appears most likely to hit, often there are two strong numbers, sometimes even three.

**2.5 Power Numbers Save You Money.** In this example, you can see how Power Number systems dramatically lower the cost. Without a Power Number, it costs \$1,154 to wheel 20 Lotto numbers with a 5/6 win guarantee. Use one Power Number and the cost drops to \$361. Use two Power Numbers and the cost is only \$116. Use three Power Numbers and the cost is drastically slashed to \$23 for wheeling the same 20 numbers with the same 5/6 win guarantee. (If one or more of your Power Numbers is not a winner, it's still possible to win one or more prizes, which you can see on the Win Info when you press the Right or Left Arrow keys.)

For the money saved and value received, it's certainly worth the time and effort it takes to find the best number(s) to use as Power Number(s). If, for whatever reason, you choose your Lotto numbers randomly, it's better **not** to use a Power Number system. Ideally, you should give careful consideration to the numbers you select any time you buy tickets. When you play Lotto, always play to win it. Not just to be in it.

**2.6 Why Not Wheel All the Numbers.** Some players want to wheel ALL the numbers in their game, rather than choosing the best and eliminating the rest. Since I'man information provider and not your Mama, I have included several systems in the **Wheel Plus** programs that wheel up to 54 Lotto numbers. But I don't recommend using them. They are too spread out.

**2.7 Optimum Number of Numbers to Wheel.** It's true that the more numbers you wheel, the easier it is to trap the winning numbers in your

chosen group. But to get the most leverage for your money, the optimum numbers of numbers to wheel is not more than 3 or 4 numbers over half the numbersin your game. Otherwise, you'll be spending **more** money chasing a **smaller** guaranteed prize. You benefit more by wheeling a carefully selected group of numbers.

**2.8 Tips on Choosing a Wheel.** Think creatively when choosing a wheel and study all the options, the various win guarantees and Power Number possibilities. Be sure to check out the Win Info to see the Minimum and Maximum Prizes that can be won with any wheel you are considering using. Don't fall into a rut, using the same wheel over and over. Every drawing offers different opportunities to cash in on. One wheel, one win guarantee cannot possibly handle all your requirements once you've mastered the **Advantage Plus** number selection methods.

The minimum prize guaranteed is the prize most easily won. Although we can get lucky and win up to the maximum number of multiple prizes, we can't count on it to happen every time we wheel. When betting serious money, be aware of the cost of playing the wheel vs. your game's average payout for the guaranteed minimum prize. For example, you could wheel 29 Lotto numbers with a 4 out of 6 win guarantee in 514 combinations, which is a \$514 investment, at \$1 a play. But, think about it. Would you really want to invest \$514 to chase a 4-number prize that could be worth only \$30 or \$100, or whatever a 4-number prize pays in your state?

Let's say, for example, that you play a Lotto game that pays \$10 for a three number win, as some do, and \$60 for 4 numbers. If you wheeled three less numbers, using #64226, wheeling 26 numbers for \$279 instead of 29 numbers, using #64229 for \$514, the minimum win guarantee would at least cover your investment, with a payout of \$280. This wheel guarantees one 4-number prize and 22 3-number prizes.

Another example. You could wheel 22 numbers with a 5 out of 6 win guarantee, using one Power Number (#65122-1), at a ticket cost of \$588. In many states, a 5-number prize pays more than \$588. But, look at it this way. You are betting \$588 on one number—the Power Number. If you do not guess it correctly, you lose the 5-number win guarantee.

That doesn't make it a bad wheel one should never play. On the contrary. Once you learn how to recognize when a number is at a critical chart point, and see an opportunity to pick one "sure" number as your Power Number, it could win **BIG** for you. The wheel guarantees one 5 number prize plus 24 4-number prizes and 166 3-number prizes. (A nice

haul when you get it!) Maximum you could win is **10** 5-number prizes, **31** 4's and **144** 3's.

**2.9 Pool Play Can Lead to Shared Riches.** By pooling your money with others, you can afford to wheel more numbers, play more expensive systems, or play several wheels. The only time I do recommend playing all the numbers in your game is when you make *several* wheels for one drawing. When using multiple wheels, it's important that you **Do Not Give All the Lotto Numbers Equal Play**. You must give a bias to favored groups of numbers which you place in more wheels than other less favored numbers.

When all the numbers in the game are played, using several wheels, your money does not lose leverage. On the contrary. By using several wheels, you have several minimum win guarantees, as opposed to using one large system that wheels **all** the numbers in a game and guarantees just one minimum prize.

**2.10 Multiple Rinky-Dink Wheels Not a Good Risk.** I don't recommend making many small wheels just for the sake of using multiple wheels. When many small wheels are used, the results are usually a costly disappointment. Spending \$6 on one 12-number wheel is not a big risk. But risking \$60 on **ten** \$6 12-number wheels is a waste of money that could be put to better use with smarter wheeling strategy.

In a 6/49 Lotto game, for example, the odds of getting the six winning numbers in a 12-number wheel are one in **15,134**. A \$60 budget would be better spent on one 19-number wheel, in which the odds of getting the six winning numbers are one in only **515**. With a small budget, it's better to wheel **more** than less numbers, and to use systems with low win guarantees so that more numbers can be included in the wheel. Multiple prizes and/or the jackpot can be won even with systems with low minimum win guarantees.

**2.11 Multiple Wheel Strategies.** More imaginative strategies can be used when hundreds of dollars are budgeted for one drawing. For example, if you were to make **several 20-number wheels**, you could take the best 8 numbers and wheel them with three or four **different** sets of 12 numbers, so that all the numbers in your game are played. Or you could rotate groups of 10 numbers with other groups of 10 numbers, not necessarily having one same set of 10 numbers appear in **every** wheel.

**2.12 Turn a 39-Number Game into a 29-Number Game.** If you look at the past drawing results of your Lotto game, you'll see that, more often than

not, one entire number group is missing from a set a winning numbers. One game has no 20's, another game has no single digits, etc. By totally omitting one number group from your wheel, you can turn a 39-number game into a 29-number game. (Consult the Ten-Game Group Count in **Advantage Plus** to see which number group, if any, is best to omit.)

**2.13 Rotate Omitted Number Groups.** Omit one entire number group from each wheel, playing all the other numbers. A 39-number game would require four wheels of 29 or 30 numbers each. It would cost \$98 to do this, if you use a system with a 3 out of 4 win guarantee and one Power Number. The 3/4 win guarantee allows you to win a prize even if one of the winning numbers is not in your wheel. Of course, the Power Number must win. You could make the same bet for less money (\$66), using a wheel with the lower 3/5 win guarantee. Number Groups don't necessarily have to be single digits, teens, 20's, 30's, etc. You can divide a game any way you want. Divide a 49-number field into groups of 7. Or divide a 35-number field into groups of 5 or 7, etc.

**2.14 Odd/Even Hot/Cold Strategies.** When selecting numbers to place in multiple wheels, keep in mind certain ratios which you will find in **Advantage Plus**. Consult Chart B, Games Out View of History, to see the ratio of hot to cold numbers to use. By hot, I mean numbers with recent hits, and by cold, I mean numbers which have been out for a long time. Play whichever ratio is due. If you decide it is 5:1 (5 hot to 1 cold) and you are wheeling 24 numbers, you would include 20 hot numbers and 4 cold numbers.

Or, check the past five or ten games on chart 2, to see if you could expect more odd numbers or more even numbers drawn. Or more high numbers than low numbers. (The low numbers are the bottom half of your number field, and high, the top half.) If there is no clear indication, then simply choose half your numbers in a 6/49 game, for example, from the group 1 to 24, and the other half from the group 25 to 49. A relatively uneven mix, taking more numbers from the higher group, is preferable. Higher winning numbers almost inevitably result in higher prize payouts in parimutuel Lotto games.

**2.15 Instantly Reduce the Odds by Millions.** The purpose of my systems is to reduce the odds against you in Lotto. But you'll see even more dramatic odds improvement when using my systems in Lotto games with smaller number fields and lower odds. Most states now offer two Lotto games, one with lower odds for people who want a more realistic chance of winning, and one with astronomical odds for dreamers who enjoy chasing after elusive, nearly unwinnable mega jackpots. If your state offers a pick-5 game, you'll have more success with it than with the pick-6 game. The odds of winning a 5/39 Lotto jackpot are about the same as winning a 6/30 jackpot.

**2.16 Don't Let Yourself be Seduced.** Don't bet your bundle on high-odds Lotto games just because of the seductive multi-million dollar jackpots.

Believe or not, you'd welcome a little \$100,000 cash jackpot if you ever won one. And they certainly are easier to win. So are the other prizes in games with low number fields. Bet your serious money on the low-odds game and bet your spare change on the giant jackpots. Once you conquer a little Lotto jackpot, you can try for another little one or go after the highodds super jackpots. For an entire year, losing tickets are tax deductible against your jackpot prize, dollar for dollar. Start saving your losing tickets now, not as sad reminders of past mistakes, but as happy little tax deductions toward your upcoming jackpot win.

**2.17 Super Strategy for Trapping Little Jackpots.** I've developed some wheeling strategies that work particularly well for pick-5 games. If you see a bias which tells you that the next drawing is likely to have more even numbers than odd, for example, you can play all 19 even numbers in a 5/39 game for \$15 (or all 20 odd numbers for \$17), using one Power Number. This system has a 3/4 win guarantee, so if you get only four of the five winning numbers (including the Power Number, of course), you are guaranteed to win at least one third prize. In other words, you have covered the entire group of even numbers, and if one odd number is drawn, you still win. If all five numbers are odd, you are guaranteed to win two third prizes. Of course, you could always win much more than the guaranteed minimum. This same strategy can be applied to other criteria, such as deleting one number group. If, for example, you left out all the teens, you could wheel all 29 remaining numbers for \$24, using a 3/5 wheel with one Power Number. Or you could wheel the 29 numbers with two Power Numbers for just \$9, using the higher 3/3 win guarantee.

2.18 Most Probable Range of Sums<sup>®</sup>. Add up the six winning numbers and you get a sum. If you study the sums of all the past sets of winning numbers in your game, you'll find that most of the winning combinations fall within a certain range of sums. In fact, I have found that about 26% of all possible sums account for more than 70% of the winning combinations. Turn to page 23 to find the Most Probable Range of Sums<sup>®</sup> for the Lotto game you play. **Balanced Games**<sup>®</sup> are combinations that fall within the

Most Probable Range of Sums®—the 70% range for the number field you play.

Your wheel will have Balanced Games<sup>®</sup> only if your chosen group of numbers is balanced. It won't be balanced if you choose too many low numbers or too many high numbers. By choosing half the numbers from the bottom half of your number field, and the other half from the top half, your wheel should produce Balanced Games®.

When using the Optimizing feature, you want to get as many combinations as possible to fall within the Most Probable Range of Sums. It may not be possible to get every single combination to fall within that range, but don't despair. Remember, 30% of the winning combinations fall **outside** the 70% range.

Do **not** eliminate combinations that fall outside the Most Probable Range or you'll destroy the win guarantee. The minimum win guarantee is not valid unless every game in the system is played. Besides, even an unbalanced 6-number combination is capable of producinga 4-number win.

**2.19 Test Drive Your Wheel Through History.** After you make a wheel, you can zap it into any of the **Advantage Plus** game histories, and see the total number of prizes you could have won (and also the game by game results) had you played that wheel every drawing since the beginning of the game. You may be thinking, "If the wheel has won a jackpot in the past, does this mean its jackpot producing capabilities are used up and for that reason, the wheel won't win another jackpot in the future?"

Rest assured, any wheel could produce another jackpot. And the larger the wheel, the less likely a previous jackpot hit would affect it's future jackpot winning capabilities. A small 7-number Full Wheel has six other ways of producing a jackpot winning combination. Or, if several people were given the same 12 numbers to place into the six combinations of the 4 out of 6 Balanced Wheel, it is highly unlikely that any one combination in any of their wheels would match. There are actually 924 ways those 12 numbers could win a jackpot.

The Wheel Six Plus<sup> $M$ </sup> wheels can be used for any 6-number Lotto game in the world. The size of the number field of the game is not important. They could be used for Lotto games in which six numbers were picked out of 100, if such a game existed. (Hopefully, it never will!) And the 7-number wheels can be used for any 7-number Lotto game. The Wheel Five Plus<sup> $M$ </sup> wheels can be used for any 5-number Lotto in the world. Wheel Four Plus can be used for any 4-number Lotto in the world. And all of these

wheels can be used for any Keno-type game that permits you to mark four, five, six or seven numbers. (For pick-10 Keno games, the Smart Luck® Pick-10 **Keno Wheel**<sup> $M$ </sup> has 401 wheeling systems, with the lowest win guarantee being six numbers.)

**2.20 How to Cash in on Good Old Fashioned Dumb Luck.** Luck does come in streaks. If you're on a losing streak, cut back on the amount you spend on tickets. You don't have to spend a fortune to wheel a fortune. For as little as \$2 you can wheel 11 numbers and get a 4 out of 6 win guarantee using one Power Number. When you start winning, you can afford to spend more because you are more likely to win—you may be on a roll!—and because you are playing with "their" money.

**2.21 Read the Rest of This Manual.** Please read the remaining chapters of this manual. It provides important information on how to install and operate your Wheel Plus program and how to get the most from it.

**2.22 Keep Wheeling, Keep Winning.** When you play Lotto, always, **always** wheel your numbers. Use my Smart Luck<sup>®</sup> systems to give fate a little push. And when you do win your first prize jackpot using any of my systems, **tell me the happy news** right after you tell your family!!! Rest assured, I don't want, and I will not accept, any part of your prize money. And I won't publicize your name if you ask me not to. But I would like to have complete verifiable documentation about your win for my own personal files, so I can add another notch to my belt and claim another jackpot won with my systems. Your success is my success. I hope you win big soon. Good Luck with Smart Luck<sup>®</sup>.

#### **More Letters from Gail Howard's Jackpot Winners**

"*Your system was a godsend, as I had open heart surgery and forced on disability retirement, then came my \$159,462.00 lottery windfall only 30 days later. God Bless You."*

 $\blacksquare$  Kenneth Hagins, CA

*This is to inform you that on Wed., May 21st, I won first prize of \$606,023.00 plus three second prizes and one fourth prize using one of Gail Howard's systems."*

■ Leavelle A. Carter, DC

## **3. GETTING STARTED**

**3.1 Hardware Requirements.** All SMART LUCK<sup>®</sup> programs run on standard IBM P/C or compatibles, and PC DOS or MS DOS Version 2 or higher. The program runs in all versions of windows including: Windows 3.x, 9.x, ME, NT, 2000, and XP. A printer is definitely useful but not required. To print to USB printers and most printers made after 2000 requires 32-bit windows to be running (95, 98, ME, 2000 or XP).

**3.2 Installation.** To install and set up your Wheel Plus program, please follow the separate instructions *"How to Install Smart Luck Programs"* or *"How to Install Smart Luck Programs from CD"* that were included with your order. These instructions change more often than the manual so they are not repeated here.

**3.3 Setup with Advantage Plus.** If your Wheel Plus program is installed with Advantage Plus, no special or separate setup is be required. The Wheel Plus program will get all the information it needs from the Advantage Plus configuration files and you can easily make any changes within Advantage Plus.

**3.4 Printer Setup - (without Advantage Plus).** The program will use Advantage Plus printer settings if available. If you don't have Advantage Plus installed the printer will use the WIN device name by default. In order for this to work, windows must be running. To run in a pure DOS environment, change this to LPT1 (See section 6.2j).

**3.5 Screen Setup (without Advantage Plus).** If the program starts in black and white, close the program, then run the program from the command prompt as follows: Click START $\rightarrow$  RUN and type:

**c:\gh\gailw CO80** and press ENTER.

The CO80 must be in upper case and the O after CO is the letter O, the last digit is the number zero. The program should then start in color. Just exit and run normally next time.

**3.6 Version Compatibility.** The Wheel Plus programs use a more compact format for storing wheels than older Computer Wheel and Computer Wheel Five formats. The new format is not recognized by the older programs and the old format files cannot be used directly by the new programs. Because they have the same file names, this normally will not be a problem. The new files will overwrite the old ones. However, if you have

both of the Version 2 wheel programs installed on the same computer and you purchase an update for only one of them, the wheel library for the other must be converted to the new format before it can be used with the Wheel Plus program. A special conversion program, **WLBV4.EXE** is provided to accomplish this.

If running in windows, first get to a DOS prompt by **START->RUN** and type **COMMAND** or **CMD** (for XP).

From the DOS prompt, type:

**CD \GH and press ENTER WLBV4 and press ENTER**

**3.7 Re-Installing on a New Computer.** If you get a new computer or your hard drive crashes and requires a new installation, make sure that you installed the oldest programs that you may have **first**. If you have two different versions of the **same** program, install **only** the newest version. The program version number is the prefix to the serial number on the disk labels, eg. 3.24-1100-12345. If you have more than one Wheel Plus program and they are not all the same version, make sure the newest one is installed **last**.

**3.8 On Screen Help.** At any point in the program you can access the F1- Help screen that clearly identifies all the options available there. The function key F1 is reserved for this purpose. When the Help window appears, arrows (centered on the bottom line of the window) will point in the direction where more help is available. Use the keypad keys to page up or down; the END key to move to the end of the available help; and HOME to move to the beginning of that help screen. Press ENTER or ESC to return to the window under the help screen.

**3.9 Internet Upgrades.** While we have always had a very reasonable upgrade policy and pricing, we have also made it possible to get free patch upgrades. Check our web site, www.smartluck.com to see if your version is available to be upgraded in this way. Please note, there is no tech-support for free services and we cannot guarantee, even if your version is among those that are eligible for a patch, that the patch will work for you.

**3.10 Custom Wheels.** If you have purchased custom wheels, please read the **GAILW.TXT** file in the **\GH** folder or on the original disks before installing your wheels in the new program. The custom wheel installer programs are based on specific versions of the wheel library and will not work with other versions. The current installer is **wlbv4add.exe**.

#### **4. CHOOSING A WHEEL**

**4.1 Table Format Main Menu.** The first time you run Wheel Plus, the available wheels will be shown in a table format laid out in the same way as the printed wheel index furnished with the program. The Lotto number wheel sizes are listed on the extreme left and the win guarantees are shown in the column headings across the top. Move the short lightbar to highlight the number of combinations required for a selected wheel. A complete description of the wheel is shown on the bottom line of the window. Use the keypad keys to navigate through the table to choose a wheel. A dash in a column indicates that no wheel of that size is available.

**Use the keypad PLUS (or ASTERISK) key to view wheels with more Power Numbers or a larger pick size, and the keypad MINUS key to view wheels with fewer Power Numbers or a smaller pick size.** For example, to get to the Pick-7 Wheels in Wheel Six Plus, press the plus key, '+', once for 1-Power, again for 2-Power, again for 3-Power and again for Pick-7, No Power.

Since there is a sampling of only 14 pick 5 wheels in Wheel Six Plus, they are shown as a simple list with a lightbar across the entire line.

**4.2 Wheels by Numbers Wheeled.** Press F3, then 2 to view all wheels sorted by chosen group size. Wheels for the same group size are shown in order from the fewest required combinations to the most. Use the PGUP/PGDN keys to page through the available wheels. Because there are so many wheels, it could take as many as fifty PGDN key depressions to page through them all. It's much faster to press the F2 key and enter a wheel size (or range of wheel sizes) you want to examine. The program will instantly ignore all wheels outside that range and present you with a much shorter list of wheels in your specified range. The range, as well as the number of wheels in that range, is shown on the bottom border of the window. Use **"+"** or **"\***" and **"-"** keys to view wheels of different pick sizes, if available. If you have Advantage Plus and wheel your Smart Picks<sup>®</sup>, the wheels that fit the numbers you selected will be shown in this format.

**4.3 Wheels by Games Required.** Press F3, then 3 to view all wheels sorted by the number of games required. Wheels requiring the same number

of games are further sorted from the MOST numbers used to the LEAST. Press F2 to home in on just those wheels that fit your lottery budget.

**4.4 Examine the Win Guarantee.** Press F9 from any of the three main menu displays to instantly access the win information for the highlighted wheel. Each line shows the Maximum Prizes possible to win and the Minimum Prizes guaranteed when you trap in your wheeled group, the number of winning numbers specified at the beginning of the line. An additional line under the Maximum Prizes column, shows the most you could win if you miss the jackpot. For Power Number wheels, you can press the LEFT/RIGHT arrow keys to view the Win Info when you miss one or more Power Numbers. Win Guarantee details are also available with the F9 key when viewing any wheel.

**4.5 Switching between Three Main Menu Types.** The Wheel Plus programs will remember the most recently selected Main Menu type and will automatically re-select it the next time the program is run. To change this setting, use the F3 key.

**4.6 Switch between Wheel programs.** If more than one Wheel program is installed on the same disk, you can switch between them by pressing F7- MoreWheels, then choose the wheel program you want from the dropdown menu.

**4.7 Access Wheels Saved for Win Checking.** Press F10 from any of the three Main Menus to access wheels saved for win checking. See Chapter 7 for a complete description of the Win Checking options available.

#### **More Letters from Gail Howard's Jackpot Winners.**

*"For this \$1,429,515 jackpot win I used your Skip and Hit Chart, Drawings Since Hit Chart and your 18-number wheel. Without your wheels and charts I would not have had any idea of how to mix and select my numbers. Thank you for your help."*

 $\blacksquare$  Curtis Hutchinson, AZ

*After reading Gail Howard's book, I have won 19 prizes to date. In my first week of play, I won several prizes. In the 2nd, 3rd, and 4th weeks, I won one prize each draw, in my 6th week of play, I won the first prize jackpot of \$516,234.80 plus eight other prizes."*

 $\blacksquare$  Max Harrell, CANADA

### **5. ENTERING NUMBERS TO WHEEL**

**5.1 Important Shortcuts.** The entry screen shows the system positions A-B-C, etc. Below each letter is a number followed by an 'x' which tells you the number of times that system position appears in the wheel. The first 26 positions are identified by a single capital letter, "A" to "Z"; the next 26 positions are shown as double lower case letters "aa" to "zz". Positions above 52 are shown as double capital letters "AA", "BB", etc. **Always** place your Power Number(s) in the first position(s) in the wheel.

The fastest way to enter your numbers is to turn on NUM LOCK and enter each number as a two digit number, using '0' before each single digit number. The cursor will advance automatically to the next field. If you enter a duplicate number, it will be placed in the current position, and the previous position of that number will be zeroed. This capability is provided to make it easy to handicap your numbers by entering them out of order. Use the following special keys to control the position of the cursor:

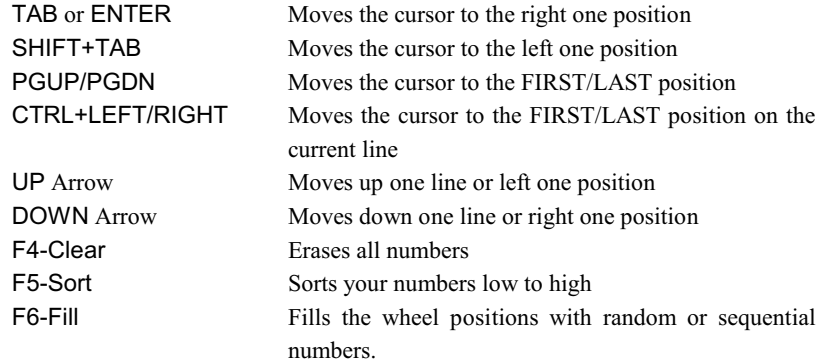

A number can be used only once in a wheel. If you try to use the same number again, it will disappear from it's previous position leaving a blank there. This convenient feature allows you to place numbers in certain system positions first. Each Lotto number is counted (at the bottom of the screen) as they are entered. When all positions are filled, press F10 or press ENTER if the cursor is on the last position. The wheel will be shown on the screen immediately.

**5.2 Handicapping Your Numbers.** In Full Wheels, every possible arrangement of your numbers will produce exactly the same set of combinations. Therefore it makes no sense to attempt to optimize numbers

when playing full wheels. In abbreviated Balanced Wheels, in which each number position occurs an equal number of times, optimizing is still an effective tool.

**5.3 Handicap by Position.** Use the information below each number position to place your strongest numbersin positions that appear most often and your weakest numbers in positions that appear least often.

**5.4 Handicap by Paired Positions.** Press F2 to view a list of Paired Positions sorted by frequency. Use HOME/END to see the MOST/LEAST frequently paired positions. Press ENTER when the desired pair positions are visible. It will remain on the screen as a guide when entering your numbers. Place your best paired numbers in positions that appear together most often.

**5.5 Handicap by Triad Positions.** Press F3 to view a list of Triad positions sorted by frequency. Use the keypad keys to position the desired portion of the list within the window and press ENTER to continue entering your numbers. The triad positions let you enter birth date numbers, for example, in positions that will guarantee that they show up together most often.

**5.6 Balanced Sets of Numbers to Wheel.** All Smart Luck<sup>®</sup> Balanced Wheels $^{\circ}$  are created specifically to produce a reasonably balanced set of combinations when you choose a balanced set of numbers and enter them in order from low to high. The majority of Lotto drawings have a relatively even mix of high and low numbers, and a healthy mix of odd and even. However, don't sacrifice strong numbers just to balance your number group. In fact, there are occasions when you may want to take advantage of a bias and deliberately choose an unbalanced set of numbers. (i.e., when there have been several games in a row with lower than average numbers.) Optimizing can improve the average sums of unbalanced sets of chosen numbers.

**5.7 F-6 Fill.** The fill function allows you to choose random or sequential numbers to fill up any empty positions in your wheel. The numbers specified are based on the lottery game currently selected in Advantage Plus or it will ask you to specify the range of numbers if no Advantage Plus is present or if you try to make a wheel that uses more numbers than your lottery game. The presence of this feature is not a recommendation for using it. You should analyze your numbers very carefully, preferably using Advantage Plus.

#### **6. WHEEL VIEW SCREEN**

**6.1 General.** This screen shows the description of the wheel, the chosen numbers used in order, the date you saved the wheel and the reference you gave it, or a NOT SAVED message. The scrollable portion of the screen shows each combination followed by its sum in parentheses. This is the same screen (with all the same options) you'll see later when you retrieve a saved wheel. Use the keypad keys to browse through the wheel; F2 to print the wheel; F3 to change your numbers; F4 to view a sum chart of the wheel—then to optimize the arrangements of your numbers, if desired; F5 to SAVE the wheel for win-checking or future reference; F6 to view the prize information; or F7 to Test Drive the wheel through any Advantage Plus game history. Each of those options is explained below.

**6.2 Print the Wheel.** Press F2 to access the print screen. This screen provides a number of technical options that most users will seldom have reason to use. The default settings are such that you need only make sure your printer is on and online and then press ENTER to begin printing the wheel. The following options may be selected or changed at any time. The program will use your changes as the default until you change them again.

You can turn ON or OFF: **Page Headings** on each page, **Bet Numbers** to the left of each combination, **Sums** of the numbers shown to the left of each combination in parentheses; you can specify the number of **spaces between columns**to fit more on a page, the number of **columns per line**, **Left and Top Margin lines** and **lines per page**. Most of these settings are for more advanced users to be able to do special processes with the wheel information.

You can also change the **Print to** field. The default setting is PRN which sends your output to the standard DOS printer. If you have more than one printer or if your printer is not attached to **LPT1**, use **LPT2** or **LPT3.** If your printer is connected via a **USB** port or you have a Windows-Only Printer, specify **WIN** here. Enter a complete DOS file name to print to a DOS file if you have a specific reason to do so. NOTE: the program does not provide a method of retrieving a printout sent to a disk file, since this is not required anywhere in the program. If you print to a file that is already on the disk, the program will ask if you want to replace the existing file, add to the end of the existing file or cancel the printing operation.

**Cautions when printing to a Disk File.** Use this feature ONLY if you know what you are doing and have a specific purpose in mind. Make sure that you have enough room for the file on the disk. Use complete DOS file names with NO SPACES or Punctuation marks except a colon, ":" after a drive letter, and a period "." between the file name and the extension. If copying to a floppy disk, make sure to specify the drive letter, **A:** or **B:** with the file name, ex: **A:MYFILE.TXT** Avoid using the special file extensions, **.COM**, **.EXE**, or **.BAT** as part of your file names. This could cause a system crash.

**6.3 Change the Numbers used in your wheel.** Press F3 to change the numbers you used. Refer to 5.1 above. The process is exactly the same as when you first entered your numbers.

> **NOTE: OPTIMIZING will undo any HANDICAPPING you might have done.**

**6.4 View Sum Chart and Optimize your wheel.** Press F4 to view a sum chart of the combinations in your wheel. Viewing this chart does NOT, in itself, change the arrangement of your numbers. So you can check this chart at any time. If, however, you select one of the optimizing functions, your numbers will be re-arranged into different combinations and you'll have a different set of bets. Save the wheel BEFORE optimizing, in case you want to retrieve the original arrangement. You can easily delete saved wheels you don't want to keep. However, if you optimize after handicapping them, the optimizing function will destroyyour handicapped arrangement. NOTE: Optimizing does not change the position of your Power Numbers. And Optimizing does not affect the win guarantee.

**a) About the Sum Chart.** The bar chart shows the frequency of each of the sums of the combinations in your wheel. In the upper right corner, a box shows statistics including the Lowest,CENTER, Average, Median, and Highest sums as well as the amount above and below the CENTER and the Spread (difference between the highest and lowest sums). The CENTER value is computed based on the Game Size which can be changed by pressing F3. The Average sum is the arithmetic mean of the sums. Half of the sums in your wheel are above or equal to the Median and half are below.

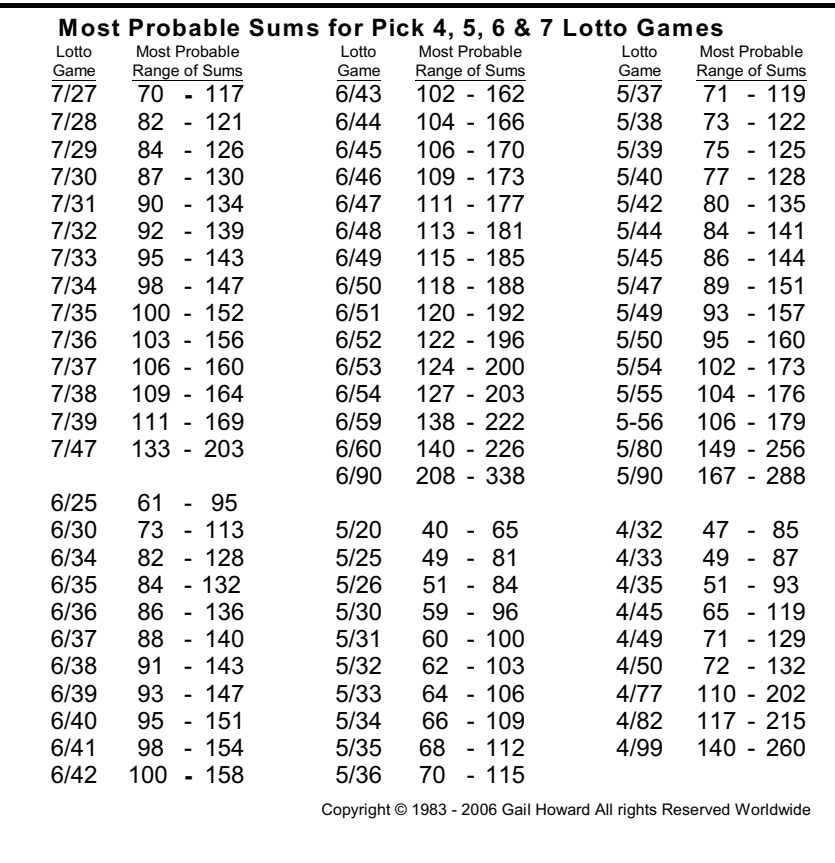

**b) The Optimization Process.** Optimizing consists of randomly rearranging your numbers(Power Numbers excluded), then re-mapping them into the wheel and computing the average sum and the spread values. If the new values are better than the original, the new re-arrangement is kept, and the program repeats the attempt to find a better arrangement. Even a twelve number wheel would have billions of ways to arrange the numbers making it impossible for even a super-computer to try all of them in a reasonable period of time. Therefore optimizing depends somewhat on chance, and on the number of combinations available, and the number of numbers used in the wheel. The greater the number of combinations, the easier it will be for the programto improve the overall results. Optimize until you are relatively satisfied, but **realize there is no one best ultimate perfectly optimized wheel.**

**c) Optimize for Best Average Sum.** Press F4 to try to improve the average sum. Sometimes you can tweak the process by moving a high number to a position that occurs more frequently to raise the average sum, or to a position that occurs less frequently to lower the average.

**d) Optimize for Smallest Spread.** Press F5 to try to reduce the distance between the highest sum and the lowest. This will generally cause more combinations to be within the optimum sum range.

**6.5 Save Wheel for Win Checking or Future Recall.** Press F5 and enter a remark to help distinguish between various saved wheels. The program will automatically record the date saved, the complete identification of the wheel and the numbers you used in the order you placed them. You can change the reference remark at any time in the future. The program will allow you to save over six hundred wheels before you would have to delete some. When you save a wheel, the date saved and reference will show on the view screen. If you change the numbers used, or re-arrange them with optimizing or handicapping, NOT SAVED will show indicating that this version is not saved.

**6.6 View Win Guarantee.** Press F6 to view the Minimum Wins guaranteed by your wheel as well as the Maximum Wins possible. Refer to 4.4 for details.

**6.7 Test Drive Wheel through Advantage History.** Thisfeature requires Advantage Plus to be installed in the same location as the Wheel Plus program. The Wheel Plus program will show you a list of all compatible game histories. The history that you used last with the Advantage will be highlighted. Just press ENTER or select a different history using the keypad keys. You'll see the total number of prizes you could havewon, aswell asthe game-by-game results, had the wheel been played every drawing in that history. You can page through the actual results with the keypad keys, print the results using the F2-key, and even change the lowest prize you want shown. If your state, for example, does not pay for three number matches, change the program to report only four numbers and higher. The change will remain in effect for all histories with the same pick size until you change it again.

**6.8 Group Test.** This is the same test available in Advantage Plus as Chart X - Number Group Test Drive. It shows how many times the numbers in your wheel came together to match No numbers, 1-Number, 2-Numbers, etc., up to all the numbers drawn. These results are actually the prizes you would have won had you played a full wheel with your numbers each game.

### **7. WIN CHECKING**

**7.1 Win Check Menu.** This screen, accessed with F10 from any of the three Main Menu types, shows the wheels you've saved for win checking. All wheels are saved in chronological order and the last page of saved wheels in shown by default. The bottom of the window shows the number of wheels saved. Each wheel is identified by its series number, how many numbers were used, and the number of combinations as well as the date saved and your reference remarks. A small square box identifies marked systems. Mark individual saved wheels so you can win check them all in a single operation.

**7.2 Print List of all or a selected group of Saved Wheels.** Press F2 to print a list of saved wheels. Additional options allow you to print all wheels, only marked wheels, only unmarked wheels, or only the last page of wheels.

**7.3 Change Saved Wheel Reference.** Position the lightbar on a saved wheel, then press F3 to change your original reference remarks.

**7.4 Retrieve Saved Wheel.** Position the lightbar on a saved wheel and press F4 or ENTER to retrieve it. It will appear immediately on the screen in the Wheel View mode described in Section 5. Once recalled, you can do anything with the wheel that could be done when it was first entered.

**7.5 Mark or UnMark a wheel.** Press the SPACEBAR to immediately reverse the marking of the highlighted wheel. Press F5 to Mark or Unmark ALL wheels.

**7.6 Delete Saved Wheel.** Press F6 and answer the warning with "Y" to delete the wheel under the lightbar. Press CTRL+Y to automatically delete any wheel without a warning. This is useful if you wish to delete multiple wheels in sequence. CAUTION: A deleted saved wheel cannot be retrieved.

**7.7 Check for Winners.** Press F7 to win check a single wheel or group of wheels against numbers you enter. If the program is installed on the same disk as the Advantage Plus, you can automatically check your wheels against the last drawing in any available game history.

**a) Manual Entry of Winning Numbers.** To manually enter the winning numbers, enter each of the numbers drawn excluding any bonus numbers, press ENTER, then type any bonus numbers and press ENTER again. If you enter each number as a two digit number the cursor will advance to the next position automatically.

**b) Summary of Winnings.** A summary shows the wheel you used, the numbers you played, the winning numbers, the number of winning numbers trapped by your wheel, and a list of the prizes with and without bonus numbers. Press F2 to print just the summary information.

**c) Change Minimum Reported Prizes.**Press F4 to change the lowest prize you want shown. NOTE prizes involving bonus numbers are shown with the suffix  $+B$  or  $+2B$  etc.

**d) View and/or Print Winning Tickets.** Press F3 to view a list of all winning combinations. The list shows how many numbers matched and the actual numbers in the winning combination. Press F2 to print the summary, along with a complete list of the winning tickets.

### **8. SMART PICKS®**

Smart Picks® are available ONLY in the Advantage Plus program. They can be used directly with the wheels ONLY if the Advantage Plus and the Wheel Plus programs are installed in the same folder/directory.

**8.1 Smart Picks**<sup>®</sup> with Wheel Plus. From the Advantage Plus program, run the charts to fill in the Advantage Scoreboard, then select the number of Smart Picks<sup>®</sup> you want. Press F7 to wheel the Smart Pick<sup>®</sup> numbers. Wheel Plus will show you a list of all wheels that fit your group of Smart Picks $\mathbb{R}$ . Simply move the lightbar to the wheel you want to play and press ENTER to view the resulting wheel. At this point you can use any of the options as if you had just entered the Smart Pick<sup>®</sup> Numbers by hand, including modifying the numbers, optimizing, saving for win check, etc.

**8.2** Smart Picks<sup>®</sup> and Power Number<sup>®</sup> Wheels. Note that Wheel Plus receives the Smart Picks<sup>®</sup> in the same order they appeared on the Advantage Scoreboard. This means that the number that happens to fall in the first Power Number position is highly unlikely to be the strongest number that you would have chosen as a your Power Number. (The same applies to two and three Power Number Wheels.) Press F3 to modify. Locate your pre-chosen Power Number®. Replace it with the number that occupies the Power Number<sup>®</sup> position. Then place your pre-chosen, strongest number(s) in the Power Number position(s).

|                | No Power Numbers |                |                          |                |                                         |                              |                | PICK 6 WHEELS            |                |                   |                | One Power Number         |            |            |                          |                          |                          |                          |                                         |                |                          |                |
|----------------|------------------|----------------|--------------------------|----------------|-----------------------------------------|------------------------------|----------------|--------------------------|----------------|-------------------|----------------|--------------------------|------------|------------|--------------------------|--------------------------|--------------------------|--------------------------|-----------------------------------------|----------------|--------------------------|----------------|
|                |                  |                |                          |                | 660 650 651 640 641 642 630 631 632 633 |                              |                |                          |                |                   |                |                          |            |            |                          |                          |                          |                          | 660 650 651 640 641 642 630 631 632 633 |                |                          |                |
| ##             | 6/6              | 5/5            | 5/6                      | 4/4            | 4/5                                     | 4/6 3/3 3/4                  |                |                          | 3/5            | $3/6$ ##          |                | 6/6                      | 5/5        | 5/6        | 4/4                      | 4/5                      | 4/6                      | 3/3                      | 3/4                                     | 3/5            | 3/6                      | ##             |
| $\overline{7}$ | $\overline{7}$   | 6              |                          | 5              |                                         |                              |                |                          |                |                   | $\overline{7}$ | 6                        | 5          |            | 4                        |                          |                          |                          |                                         |                |                          | $\overline{7}$ |
| 8              | 8                | 12             | 4                        | $\overline{7}$ | 3                                       | L,                           | 4              | $\overline{\phantom{0}}$ |                | ÷                 | 8              | 21                       | 9          | 3          | 5                        | $\overline{\phantom{0}}$ | ÷                        | 3                        |                                         |                | -                        | 8              |
| 9              | 84               | 30             | $\overline{7}$           | 12             | 3                                       |                              | $\overline{7}$ | 3                        |                |                   | 9              | 56                       | 20         | 5          | 8                        | 3                        |                          | 4                        |                                         |                |                          | 9              |
| 10             | 210              | 50             | 16                       | 20             | $\overline{7}$                          | 3                            | 10             | 4                        |                | -                 | 10             | 126                      | 30         | 9          | 12                       | 5                        | $\overline{\phantom{0}}$ | 5                        |                                         |                | -                        | 10             |
| 11             | 462 101          |                | 26                       | 33             | 12                                      | 5                            | 13             | 6                        |                |                   | 11             | 252                      | 51         | 14         | 17                       | $\overline{7}$           | 2                        | 6                        |                                         |                |                          | 11             |
| 12             | 924 132          |                | 42                       | 42             | 18                                      | 6                            | 15             | 8                        | $\overline{2}$ | $\overline{a}$    | 12             | 462                      | 66         | 26         | 20                       | 10                       | 5                        | 7                        |                                         |                | $\overline{a}$           | 12             |
| 13             |                  | $-245$         | 77                       | 71             | 26                                      | 10                           | 21             | 11                       | 5              |                   | $2 \mid 13$    |                          | $-113$     | 37         | 30                       | 12                       | 6                        | 9                        | 4                                       |                |                          | 13             |
| 14             |                  | $-408$ 123     |                          | 99             | 34                                      | 15                           | 26             | 13                       | 5              | 4                 | 14             |                          | - 166      | 58         | 34                       | 18                       | 9                        | 10                       | 5                                       |                | $\overline{\phantom{0}}$ | 14             |
| 15             |                  | $-644$ 190 130 |                          |                | 46                                      | 22                           | 34             | 17                       | 8              | 4                 | 15             |                          | $-245$     | 76         | 46                       | 23                       | 10                       | 12                       | 6                                       | ÷              | $\overline{\phantom{0}}$ | 15             |
| 16             |                  |                | $-280$ 162               |                | 65                                      | 34                           | 43             | 21                       | 8              | 5                 | 16             |                          | $-311$ 118 |            | 57                       | 28                       | 13                       | 13                       | 7                                       | 3              | -                        | 16             |
| 17             |                  |                | $-419228$                |                | 88                                      | 39                           | 52             | 26                       | 11             | $\overline{7}$    | 17             |                          | $-427$ 159 |            | 67                       | 37                       | 16                       | 15                       | 8                                       | 5              | $\overline{\phantom{0}}$ | 17             |
| 18             |                  |                |                          | $-605258117$   |                                         | 42                           | 59             | 31                       | 14             | 9                 | 18             |                          | $-548217$  |            | 68                       | 46                       | 20                       | 16                       | 9                                       | 5              |                          | 18             |
| 19             |                  |                |                          | $-849352158$   |                                         | 62                           | 68             | 38                       | 17             | 10                | 19             |                          |            | $-285$     | 94                       | 56                       | 24                       | 19                       | 10                                      | 6              | $\overline{a}$           | 19             |
| 20             |                  |                |                          | 115 472 199    |                                         | 87                           | 74             | 46                       | 20             | 13                | 20             |                          |            | 361 117    |                          | 66                       | 28                       | 20                       | 11                                      | $\overline{7}$ |                          | 20             |
| 21             |                  |                |                          |                | 610 254 108                             |                              | 77             | 52                       | 23             | 16                | 21             |                          |            | 463 146    |                          | 76                       | 32                       | $\overline{\phantom{0}}$ | 12                                      | 8              | 4                        | 21             |
| 22             |                  |                | $\overline{\phantom{0}}$ |                | $-318$ 121                              |                              | 77             | 60                       | 26             | 18                | 22             |                          |            | $-588$ 173 |                          | 84                       | 37                       | 21                       | 13                                      | 9              | 6                        | 22             |
| 23             |                  |                |                          |                |                                         | 392 140 104                  |                | 70                       | 28             | 21                | 23             |                          |            |            | 205                      | 98                       | 40                       | 27                       | 14                                      | 10             | 6                        | 23             |
| 24             |                  |                |                          |                | - 473 164 126                           |                              |                | 82                       | 30             | 23                | 24             |                          |            |            | $-233$ 114               |                          | 50                       | 28                       | 16                                      | 11             | 7                        | 24             |
| 25             |                  |                |                          |                |                                         | 565 215 150                  |                | 92                       | 36             | 26                | 25             |                          |            |            | 255 132                  |                          | 54                       | 32                       | 17                                      | 12             | 8                        | 25             |
| 26             |                  |                |                          |                |                                         | $-279$ 172 104               |                |                          | 42             | 28                | 26             |                          |            |            | 278 151                  |                          | 64                       | 36                       | 19                                      | 13             | 9                        | 26             |
| 27<br>28       |                  |                |                          |                |                                         | $-346207117$                 |                |                          | 47<br>52       | 32<br>36          | 27<br>28       |                          |            | $=$        | 331 174<br>382 197       |                          | 68<br>80                 | 39<br>42                 | 20<br>21                                | 14<br>15       | 10<br>11                 | 27<br>28       |
|                |                  |                |                          |                |                                         | $-426240130$<br>$-514279145$ |                |                          | 60             | 42                | 29             |                          |            |            | 431 226                  |                          | 88                       | 45                       | 23                                      | 16             | 12                       | 29             |
| 29<br>30       |                  |                |                          |                |                                         |                              | $-318$ 159     |                          | 68             | 46                | 30             |                          |            |            | 476 255                  |                          | 98                       | 48                       | 25                                      | 17             | 13                       | 30             |
| 31             |                  |                |                          |                |                                         |                              | $-355$ 174     |                          | 77             | 52                | 31             |                          |            |            |                          | 527 287 102              |                          | 51                       | 26                                      | 18             | 14                       | 31             |
| 32             |                  |                |                          |                |                                         |                              | 392 187        |                          | 86             | 57                | 32             |                          |            |            |                          | $-322$ 114               |                          | 55                       | 27                                      | 19             | 15                       | 32             |
| 33             |                  |                |                          |                |                                         |                              | 436 202        |                          | 90             | 64                | 33             |                          |            |            |                          | $-353$ 125               |                          | 58                       | 28                                      | 20             | 16                       | 33             |
| 34             |                  |                |                          |                |                                         |                              | $-486218$      |                          | 92             | 72                | 34             |                          |            |            |                          | $-384$ 135               |                          | 62                       | 30                                      | 21             | 17                       | 34             |
| 35             |                  |                |                          |                |                                         |                              | 533 240        |                          | 98             | 78                | 35             |                          |            |            |                          | $-428$ 136               |                          | 67                       | 31                                      | 23             | 18                       | 35             |
| 36             |                  |                |                          |                |                                         |                              |                | $-266$ 103               |                | 86                | 36             |                          |            | L.         |                          | $-470$ 162               |                          | 71                       | 33                                      | 24             | 19                       | 36             |
| 37             |                  |                |                          |                |                                         |                              |                | 276 111                  |                | 94                | 37             |                          |            |            |                          | 519 187                  |                          | 75                       | 34                                      | 26             | 20                       | 37             |
| 38             |                  |                |                          |                |                                         |                              |                | 306 120                  |                | 98                | 38             |                          |            |            |                          |                          | - 211                    | 78                       | 36                                      | 27             | 21                       | 38             |
| 39             |                  |                |                          |                |                                         |                              |                | $-327$ 129 103           |                |                   | 39             |                          |            |            | $\overline{\phantom{0}}$ |                          | $-234$                   | 83                       | 37                                      | 28             | 22                       | 39             |
| 40             |                  |                |                          |                |                                         |                              |                |                          | 359 141 108    |                   | 40             |                          |            |            |                          |                          | 263                      | 88                       | 40                                      | 30             | 23                       | 40             |
| 41             |                  |                | $\overline{\phantom{0}}$ |                |                                         |                              |                |                          | 397 151 115    |                   | 41             | $\overline{\phantom{0}}$ |            |            | $\overline{\phantom{0}}$ | $\qquad \qquad -$        | 292                      | 92                       | 41                                      | 32             | 24                       | 41             |
| 42             |                  |                |                          |                |                                         |                              |                |                          |                | 435 152 123       | 42             |                          |            |            |                          |                          | 319                      | 97                       | 42                                      | 33             | 25                       | 42             |
| 43             |                  |                |                          |                |                                         |                              |                |                          |                | $-472$ 154 129 43 |                |                          |            |            |                          |                          | 346 102                  |                          | 42                                      | 34             | 26                       | 43             |
| 44             |                  |                |                          |                |                                         |                              |                |                          |                | 515 154 137 44    |                | L,                       |            |            |                          |                          | 379 107                  |                          | 48                                      | 35             | 27                       | 44             |
| 45             |                  |                |                          |                |                                         |                              |                |                          | 181 147        |                   | 45             |                          |            |            |                          |                          | 412 112                  |                          | 49                                      | 37             | 28                       | 45             |
| 46             |                  |                | -                        |                |                                         |                              |                |                          | $-203$ 159     |                   | 46             |                          |            |            | <u>.</u>                 |                          | 426 116                  |                          | 53                                      | 38             | 30                       | 46             |
| 47             |                  |                |                          |                |                                         |                              |                |                          | 227 169        |                   | 47             |                          |            |            |                          |                          | 466 120                  |                          | 57                                      | 40             | 32                       | 47             |
| 48             |                  |                |                          |                |                                         |                              |                |                          | $-249$ 181     |                   | 48             |                          |            |            |                          |                          | 488 126                  |                          | 60                                      | 41             | 33                       | 48             |
| 49             |                  |                |                          |                |                                         |                              |                |                          | 276 194        |                   | 49             |                          |            |            |                          |                          | 510 130                  |                          | 63                                      | 42             | 34                       | 49             |
| 50             |                  |                |                          |                |                                         |                              |                |                          | 298 207        |                   | 50             |                          |            |            |                          |                          |                          | 138                      | 66                                      | 44             | 36                       | 50             |
| 51             |                  |                |                          |                |                                         |                              |                |                          | 322 222        |                   | 51             |                          |            |            |                          |                          |                          | 142                      | 69                                      | 46             | 38                       | 51             |
| 52             |                  |                |                          |                |                                         |                              |                |                          | 344 236        |                   | 52             |                          |            |            |                          |                          |                          | 148                      | 72                                      | 47             | 39                       | 52             |
| 53             |                  |                |                          |                |                                         |                              |                |                          | $-379251$      |                   | 53             |                          |            |            |                          |                          |                          | 154                      | 76                                      | 48             | 40                       | 53             |
| 54             |                  |                |                          |                |                                         |                              |                |                          | 414 264        |                   | 54             |                          |            |            |                          |                          |                          | 161                      | 79                                      | 49             | 41                       | 54             |
| ##             | 6/6              | 5/5            | 5/6                      | 4/4            | 4/5                                     | 4/6                          | 3/3            |                          | $3/4$ $3/5$    | $3/6$ ##          |                | 6/6                      | 5/5        | 5/6        | 4/4                      | 4/5                      | 4/6                      | 3/3                      | 3/4                                     | 3/5            | 3/6                      | ##             |

**Appendix A: Wheels in Wheel Six Plus Program ™**

© Copyright 1992–2006 Gail Howard

|                | PICK 6 WHEELS<br><b>Two Power Numbers</b><br><b>Three Power Numbers</b> |                          |                          |     |                          |                          |    |                          |                |                |                          |                |    | <b>PICK 5 WHEELS</b> |     |            |
|----------------|-------------------------------------------------------------------------|--------------------------|--------------------------|-----|--------------------------|--------------------------|----|--------------------------|----------------|----------------|--------------------------|----------------|----|----------------------|-----|------------|
|                |                                                                         |                          |                          |     |                          |                          |    |                          |                |                |                          |                |    | <b>No Power Nrs</b>  |     |            |
|                | 660                                                                     |                          | 650 651                  |     | 640 641                  | 642                      |    |                          | 660 650 651    |                | 640                      |                | ## | Series               |     | Win Games  |
| ##             | 6/6                                                                     | 5/5                      | 5/6                      | 4/4 | 4/5                      | 4/6                      | ## | 6/6                      | 5/5            | 5/6            | 4/4                      | ##             | 9  | 531                  | 3/4 | 5          |
| $\overline{7}$ | 5                                                                       | $\overline{\phantom{0}}$ | $\overline{2}$           | 3   | -                        | $\overline{a}$           | 7  | 4                        | 3              | -              | $\overline{a}$           | $\overline{7}$ | 10 | 531                  | 3/4 | 7          |
| 8              | 15                                                                      | 6                        | 3                        | 4   | $\overline{\phantom{0}}$ | $\overline{\phantom{0}}$ | 8  | 10                       | 4              | $\overline{c}$ | $\overline{\phantom{0}}$ | 8              | 11 | 531                  | 3/4 | 10         |
| 9              | 35                                                                      | 12                       | 4                        | 5   | $\overline{\phantom{0}}$ | $\overline{\phantom{0}}$ | 9  | 20                       | 6              | $\overline{2}$ | $\overline{\phantom{0}}$ | 9              | 12 | 531                  | 3/4 | 12         |
| 10             | 70                                                                      | 14                       | 6                        | 6   | 2                        | $\overline{\phantom{0}}$ | 10 | 35                       | $\overline{7}$ | 4              | $\overline{\phantom{0}}$ | 10             | 13 | 531                  | 3/4 | 18         |
| 11             | 126                                                                     | 25                       | 10                       | 8   | 4                        | -                        | 11 | 56                       | 11             | 5              | -                        | 11             | 14 | 531                  | 3/4 | 23         |
| 12             | 210                                                                     | 30                       | 14                       | 9   | 4                        | $\overline{\phantom{0}}$ | 12 | 84                       | 12             | $\overline{7}$ | -                        | 12             | 15 | 531                  | 3/4 | 31         |
| 13             | 330                                                                     | 47                       | 20                       | 11  | 6                        | 3                        | 13 | 120                      | 17             | 8              | ÷                        | 13             | 16 | 531                  | 3/4 | 37         |
| 14             | 495                                                                     | 57                       | 28                       | 12  | 6                        | 3                        | 14 | 165                      | 21             | 10             | $\overline{\phantom{0}}$ | 14             | 17 | 531                  | 3/4 | 46         |
| 15             |                                                                         | 81                       | 37                       | 13  | 8                        | 5                        | 15 | 220                      | 24             | 12             | 4                        | 15             | 18 | 531                  | 3/4 | 56         |
| 16             |                                                                         | 100                      | 49                       | 18  | 9                        | 5                        | 16 | 286                      | 28             | 13             | -                        | 16             | 19 | 531                  | 3/4 | 69         |
| 17             | $\overline{a}$                                                          | 130                      | 61                       | 20  | 11                       | $\overline{7}$           | 17 | 364                      | 33             | 14             | $\overline{\phantom{0}}$ | 17             | 20 | 531                  | 3/4 | 76         |
| 18             |                                                                         | 140                      | 77                       | 20  | 12                       | 8                        | 18 | 455                      | 35             | 18             | 5                        | 18             | 21 | 531                  | 3/4 | 84         |
| 19             |                                                                         | 183                      | 95                       | 26  | 14                       | 9                        | 19 | 560                      | 43             | 21             | $\overline{\phantom{0}}$ | 19             | 22 | 531                  | 3/4 | <u>100</u> |
| 20             |                                                                         | 227                      | 116                      | 28  | 15                       | 9                        | 20 |                          | 47             | 23             | $\overline{\phantom{0}}$ | 20             |    |                      |     |            |
| 21             |                                                                         | 274                      | 138                      | 32  | 17                       | 11                       | 21 | $\overline{\phantom{0}}$ | 54             | 24             | 6                        | 21             |    |                      |     |            |
| 22             | $\overline{\phantom{0}}$                                                | 319                      | 164                      | 36  | 18                       | 12                       | 22 | $\overline{\phantom{0}}$ | 58             | 29             | $\overline{\phantom{0}}$ | 22             |    |                      |     |            |
| 23             |                                                                         | 375                      | 188                      | 39  | 20                       | 14                       | 23 | -                        | 67             | 31             | $\overline{\phantom{0}}$ | 23             |    |                      |     |            |
| 24             |                                                                         | 436                      | 221                      | 44  | 21                       | 16                       | 24 |                          | 72             | 36             | $\overline{7}$           | 24             |    |                      |     |            |
| 25             |                                                                         | 511                      | 255                      | 47  | 22                       | 17                       | 25 |                          | 81             | 38             | 8                        | 25             |    |                      |     |            |
| 26             |                                                                         | L.                       | 293                      | 51  | 24                       | 19                       | 26 | $\overline{\phantom{0}}$ | 86             | 44             | 8                        | 26             |    |                      |     |            |
| 27             |                                                                         | $\overline{\phantom{0}}$ | 337                      | 56  | 25                       | 21                       | 27 |                          | 96             | 48             | 8                        | 27             |    |                      |     |            |
| 28             |                                                                         |                          | 383                      | 60  | 26                       | 22                       | 28 |                          | 104            | 52             | 9                        | 28             |    |                      |     |            |
| 29             | -                                                                       | $\overline{\phantom{0}}$ | 433                      | 66  | 31                       | 23                       | 29 | -                        | 114            | 54             | 9                        | 29             |    |                      |     |            |
| 30             |                                                                         |                          | 479                      | 71  | 33                       | 24                       | 30 |                          | 119            | 59             | 9                        | 30             |    |                      |     |            |
| 31             |                                                                         |                          | 534                      | 76  | 36                       | 26                       | 31 |                          | 131            | 63             | 10                       | 31             |    |                      |     |            |
| 32             | $\overline{\phantom{0}}$                                                |                          | $\overline{\phantom{0}}$ | 81  | 38                       | 27                       | 32 |                          | 140            | 68             | 10                       | 32             |    |                      |     |            |
| 33             |                                                                         |                          | -                        | 86  | 40                       | 29                       | 33 |                          | 151            | 70             | 10                       | 33             |    |                      |     |            |
| 34             |                                                                         |                          | $\overline{\phantom{0}}$ | 93  | 40                       | 32                       | 34 |                          | 155            | 78             | 11                       | 34             |    |                      |     |            |
| 35             |                                                                         |                          |                          | 99  | 46                       | 35                       | 35 |                          | 171            | 81             | 11                       | 35             |    |                      |     |            |
| 36             | -                                                                       | $\overline{\phantom{0}}$ | L,                       | 106 | 50                       | 37                       | 36 |                          | 185            | 89             | 11                       | 36             |    |                      |     |            |
| 37             | $\overline{\phantom{0}}$                                                |                          |                          | 112 | 54                       | 40                       | 37 |                          | 197            | 94             | 12                       | 37             |    |                      |     |            |
| 38             |                                                                         |                          |                          | 119 | 56                       | 42                       | 38 |                          | 207            | 101            | 12                       | 38             |    |                      |     |            |
| 39             | -                                                                       | $\overline{\phantom{0}}$ | -                        | 124 | 60                       | 45                       | 39 |                          | 218            | 106            | 12                       | 39             |    |                      |     |            |
| 40             |                                                                         |                          |                          | 130 | 64                       | 47                       | 40 |                          | 230            | 112            | 13                       | 40             |    |                      |     |            |
| 41             |                                                                         | $\equiv$                 |                          | 136 | 68                       | 50                       | 41 |                          | 244            | 116            | 13                       | 41             |    |                      |     |            |
| 42             | $\overline{\phantom{0}}$                                                | $\overline{\phantom{0}}$ |                          | 145 | 72                       | 52                       | 42 |                          | 258            | 125            | 13                       | 42             |    |                      |     |            |
| 43             |                                                                         | $\equiv$                 |                          | 152 | 75                       | 55                       | 43 |                          | 270            | 134            | 14                       | 43             |    |                      |     |            |
| 44             | -                                                                       | $\qquad \qquad -$        | $\overline{\phantom{0}}$ | 158 | 78                       | 58                       | 44 |                          | 284            | 139            | 14                       | 44             |    |                      |     |            |
| 45             |                                                                         |                          |                          | 168 | 83                       | 60                       | 45 |                          | 300            | 144            | 14                       | 45             |    |                      |     |            |
| 46             | -                                                                       | $\overline{\phantom{0}}$ |                          | 172 | 88                       | 62                       | 46 |                          | 313            | 153            | 15                       | 46             |    |                      |     |            |
| 47             | $\overline{\phantom{0}}$                                                | $\overline{\phantom{0}}$ |                          | 183 | 91                       | 65                       | 47 |                          | 332            | 162            | 15                       | 47             |    |                      |     |            |
| 48             |                                                                         |                          |                          | 189 | 94                       | 68                       | 48 |                          | 343            | 167            | 15                       | 48             |    |                      |     |            |
| 49             | -                                                                       | $\overline{\phantom{0}}$ | -                        | 199 | 98                       | 71                       | 49 |                          | 358            | 172            | 16                       | 49             |    |                      |     |            |
| 50             |                                                                         |                          |                          | 209 | 102                      | 74                       | 50 |                          | 374            | 182            | 16                       | 50             |    |                      |     |            |
| 51             |                                                                         | $\overline{\phantom{0}}$ |                          | 220 | 107                      | 78                       | 51 |                          | 391            | 189            | 16                       | 51             |    |                      |     |            |
| 52             | -                                                                       | $\overline{\phantom{0}}$ | $\overline{\phantom{0}}$ | 229 | 112                      | 83                       | 52 |                          | 405            | 200            | 17                       | 52             |    |                      |     |            |
| 53             |                                                                         |                          |                          | 237 | 116                      | 86                       | 53 |                          | 421            | 208            | 17                       | 53             |    |                      |     |            |
| 54             |                                                                         |                          |                          | 247 | 120                      | 91                       | 54 |                          | 439            | 218            | 17                       | 54             |    |                      |     |            |
| ##             | 6/6                                                                     | 5/5                      | 5/6                      | 4/4 | 4/5                      | 4/6                      | ## | 6/6                      | 5/5            | 5/6            | 4/4                      | ##             |    |                      |     |            |

**Appendix A: Wheels in Wheel Six Plus™ Program**

© Copyright 1992–2006 Gail Howard

|          | <b>No Power Numbers</b>  |                |                          |         |     |                |         |                |                |          |                | PICK 7 WHEELS<br><b>One Power Number</b> |                |                |                |         |                |                                 |                |                         |          |
|----------|--------------------------|----------------|--------------------------|---------|-----|----------------|---------|----------------|----------------|----------|----------------|------------------------------------------|----------------|----------------|----------------|---------|----------------|---------------------------------|----------------|-------------------------|----------|
|          |                          |                |                          |         |     |                |         |                |                |          |                |                                          |                |                |                |         |                |                                 |                |                         |          |
|          | 770                      | 760 761        |                          | 650 751 |     | 752            |         | 740 741 743    |                |          |                | 770 760                                  |                |                |                |         |                | 761 750 751 752 740 741 742 743 |                |                         |          |
| ##       | 7/7                      | 6/6            | 6/7                      | 5/5     | 5/6 | 5/7            | 4/4     | 4/5            | 4/7            | ##       | 7/7            | 6/6                                      | 6/7            | 5/5            | 5/6            | 5/7     | 4/4            | 4/5                             | 4/6            | 4/7                     | ##       |
| 8        | 8                        | $\overline{7}$ | $\overline{\phantom{0}}$ | 6       | L,  | L,             |         |                |                | 8        | $\overline{7}$ | 6                                        | L,             | 5              | $\overline{a}$ |         |                |                                 |                |                         | 8        |
| 9        | 36                       | 16             | 5                        | 9       |     |                | 6       |                | ۰              | 9        | 28             | 12                                       | 4              | $\overline{7}$ | 3              |         | 4              |                                 |                |                         | 9        |
| 10       | 120                      | 45             | 9                        | 20      | 5   |                | 10      | L,             | Ē,             | 10       | 84             | 30                                       | $\overline{7}$ | 12             | 3              |         | $\overline{7}$ | 3                               |                |                         | 10       |
| 11       | 330                      | 88             | 21                       | 34      | 11  | 3              | 17      | 5              |                | 11       | 210            | 50                                       | 16             | 20             | $\overline{7}$ | 3       | 10             | 4                               |                |                         | 11       |
| 12       | $\overline{\phantom{0}}$ | 184            | 43                       | 64      | 18  | $\overline{7}$ | 25      | 8              | ٠              | 12       | 462            | 101                                      | 26             | 33             | 12             | 5       | 13             | 6                               |                |                         | 12       |
| 13       |                          | 310            | 82                       | 106     | 31  | 13             | 32      | 14             |                | 13       | 924            | 132                                      | 42             | 42             | 18             | 6       | 15             | 8                               | $\overline{2}$ |                         | 13       |
| 14       |                          | $\equiv$       | 146                      | 168     | 48  | 20             | 50      | 19             | $\overline{2}$ | 14       | $=$            | 245                                      | 77             | 71             | 26             | 10      | 21             | 11                              | 5              | $\overline{\mathbf{c}}$ | 14       |
| 15       |                          | ÷,             | 242                      | 249     | 70  | 30             | 70      | 26             | 6              | 15       |                | 408                                      | 123            | 99             | 34             | 15      | 26             | 13                              | 5              | $\overline{4}$          | 15       |
| 16       |                          |                | 404                      |         | 109 | 45             | 98      | 37             | 7              | 16       |                | 644                                      | 190            | 130            | 46             | 22      | 34             | 17                              | 8              | $\overline{4}$          | 16       |
| 17       |                          |                |                          |         | 155 | 66             | 128     | 47             | 11             | 17       |                |                                          |                | 280 162        | 65             | 34      | 43             | 21                              | 8              | 5                       | 17       |
| 18       |                          |                |                          |         |     | 92             | 157     | 60             | 12             | 18       |                |                                          |                | 419 228        | 88             | 39      | 52             | 26                              | 11             | 7                       | 18       |
| 19       |                          |                |                          |         |     | 130            | 196     | 77             | 16             | 19       |                |                                          |                | 605 258        | 117            | 42      | 59             | 31                              | 14             | 9                       | 19       |
| 20       |                          |                |                          |         |     | 179            | 222 101 |                | 20             | 20       |                |                                          |                | 849 352 158    |                | 62      | 68             | 38                              | 17             | 10                      | 20       |
| 21       |                          |                |                          |         |     |                | 246     | 127            | 27             | 21       |                |                                          | 1154 472       |                | 199            | 87      | 74             | 46                              | 20             | 13                      | 21       |
| 22       |                          |                |                          |         |     |                | ۳       | 157            | 34             | 22       |                |                                          |                | $-610$ 254     |                | 108     | 77             | 52                              | 23             | 16                      | 22       |
| 23       |                          |                |                          |         |     |                | 253     | 191            | 42             | 23       |                |                                          |                |                | 318            | 121     | 77             | 60                              | 26             | 18                      | 23       |
| 24       |                          |                |                          |         |     |                |         |                | 50             | 24       |                |                                          |                |                | 392            | 140     | 104            | 70                              | 28             | 21                      | 24       |
| 25       |                          |                |                          |         |     |                |         |                | 57             | 25       |                |                                          |                |                | 473            | 164 126 |                | 82                              | 30             | 23                      | 25       |
| 26       |                          |                |                          |         |     |                |         |                | 64             | 26       |                |                                          |                |                | 565            | 215     | 150            | 92                              | 36             | 26                      | 26       |
| 27       |                          |                |                          |         |     |                |         | -              | 82             | 27       |                |                                          |                |                |                |         | 279 172 104    |                                 | 42             | 28                      | 27       |
| 28       |                          |                |                          |         |     |                |         |                | 100            | 28       |                |                                          |                |                |                |         | 346 207 117    |                                 | 47             | 32                      | 28       |
| 29       |                          |                |                          |         |     |                |         |                | 120            | 29       |                |                                          |                |                |                |         | 426 240 130    |                                 | 52             | 36                      | 29       |
| 30       |                          |                |                          |         |     |                |         | $\overline{ }$ | 140            | 30       |                |                                          |                |                |                |         | 514 279 145    |                                 | 60             | 42                      | 30       |
| 31       |                          |                |                          |         |     |                |         |                | 168            | 31       |                |                                          |                |                |                |         | 318 159        |                                 | 68             | 46                      | 31       |
| 32       |                          |                |                          |         |     |                |         |                | 196            | 32       |                |                                          |                |                |                |         | 355 174        |                                 | 77             | 52                      | 32       |
| 33       |                          |                |                          |         |     |                |         |                |                | 33       |                |                                          |                |                |                |         | 392 187        |                                 | 86             | 57                      | 33       |
| 34<br>35 |                          |                |                          |         |     |                |         |                |                | 34<br>35 |                |                                          |                |                |                |         |                | 436 202<br>486 218              | 90<br>92       | 64<br>72                | 34       |
|          |                          |                |                          |         |     |                |         |                |                |          |                |                                          |                |                |                |         |                |                                 |                |                         | 35       |
| 36<br>37 |                          |                |                          |         |     |                |         |                |                | 36<br>37 |                |                                          |                |                |                |         | 533            | 240<br>266 103                  | 98             | 78<br>86                | 36<br>37 |
| 38       |                          |                |                          |         |     |                |         |                | ۰              | 38       |                |                                          |                |                |                |         |                | 276 111                         |                | 94                      | 38       |
| 39       |                          |                |                          |         |     |                |         |                |                | 39       |                |                                          |                |                |                |         |                | 306 120                         |                | 98                      | 39       |
| 40       |                          |                |                          |         |     |                |         |                |                | 40       |                |                                          |                |                |                |         |                |                                 | 327 129        | 103                     | 40       |
| 41       |                          |                |                          |         |     |                |         |                |                | 41       |                |                                          |                |                |                |         |                | 359 141                         |                | 108                     | 41       |
| 42       |                          |                |                          |         |     |                |         |                | L.             | 42       |                |                                          |                |                |                | -       |                |                                 | 397 151        | 115                     | 42       |
| 43       |                          |                |                          |         |     |                |         |                |                | 43       |                |                                          |                |                |                |         |                | 435                             | 152            | 123                     | 43       |
| 44       |                          |                |                          |         |     |                |         |                |                | 44       |                |                                          |                |                |                |         |                |                                 | 472 154        | 129                     | 44       |
| 45       |                          |                |                          |         |     |                |         |                |                | 45       |                |                                          |                |                |                |         |                |                                 | 515 154        | 137                     | 45       |
| 46       |                          |                |                          |         |     |                |         |                |                | 46       |                |                                          |                |                |                |         |                |                                 | 181            | 147                     | 46       |
| 47       |                          |                |                          |         |     |                |         |                |                | 47       |                |                                          |                |                |                |         |                |                                 | $-203$         | 159                     | 47       |
| 48       |                          |                |                          |         |     |                |         |                |                | 48       |                |                                          |                |                |                |         |                |                                 | 227            | 169                     | 48       |
| 49       |                          |                |                          |         |     |                |         |                |                | 49       |                |                                          |                |                |                |         |                |                                 | 249            | 181                     | 49       |
| 50       |                          |                |                          |         |     |                |         |                |                | 50       |                |                                          |                |                |                |         |                |                                 | 276            | 194                     | 50       |
| 51       |                          |                |                          |         |     |                |         |                |                | 51       |                |                                          |                |                |                |         |                |                                 | 298            | 207                     | 51       |
| 52       |                          |                |                          |         |     |                |         |                |                | 52       |                |                                          |                |                |                |         |                |                                 | 322            | 222                     | 52       |
| 53       |                          |                |                          |         |     |                |         |                |                | 53       |                |                                          |                |                |                |         |                |                                 | 344            | 236                     | 53       |
| 54       |                          |                |                          |         |     |                |         |                |                | 54       |                |                                          |                |                |                |         |                |                                 | 379            | 251                     | 54       |
| 55       |                          |                |                          |         |     |                |         |                |                | 55       |                |                                          |                |                |                |         |                |                                 | 414            | 264                     | 55       |
| ##       | 7/7                      | 6/6            | 6/7                      | 5/5     | 5/6 | 5/7            | 4/4     | 4/5            | 4/7            | ##       | 7/7            | 6/6                                      | 6/7            | 5/5            | 5/6            | 5/7     | 4/4            | 4/5                             | 4/6            | 4/7                     | ##       |

**Appendix A: Wheels in Wheel Six Plus™ Program**

÷,

© Copyright 1992–2006 Gail Howard

r

| PICK 7 WHEELS<br><b>Two Power Numbers</b> |          |          |                          |          |                          |                |                                |                |                          |                                                     | <b>Three Power Numbers</b> |                          |                          |                          |            |                          |                          |          |
|-------------------------------------------|----------|----------|--------------------------|----------|--------------------------|----------------|--------------------------------|----------------|--------------------------|-----------------------------------------------------|----------------------------|--------------------------|--------------------------|--------------------------|------------|--------------------------|--------------------------|----------|
|                                           | 770      | 760      | 761                      | 650      | 751                      | 752            | 740                            | 741            | 742                      | 743                                                 |                            | 770                      | 760                      | 761                      | 750        | 751                      | 752                      |          |
| ##                                        | 7/7      | 6/6      | 6/7                      | 5/5      | 5/6                      | 5/7            | 4/4                            | 4/5            | 4/6                      | 4/7                                                 | ##                         | 7/7                      | 6/6                      | 6/7                      | 5/5        | 5/6                      | 5/7                      | ##       |
| 8                                         | 6        | 5        |                          | 4        |                          |                |                                |                |                          |                                                     | 8                          | 5                        |                          | $\overline{c}$           | 3          |                          | $\overline{\phantom{0}}$ | 8        |
| 9                                         | 21       | 9        | 3                        | 5        | L,                       |                | 3                              |                |                          | ÷                                                   | 9                          | 15                       | 6                        | 3                        | 4          | $\overline{\phantom{0}}$ | $\overline{\phantom{0}}$ | 9        |
| 10                                        | 56       | 20       | 5                        | 8        | 3                        |                | 4                              |                |                          | ÷                                                   | 10                         | 35                       | 12                       | 4                        | 5          |                          | Ĭ.                       | 10       |
| 11                                        | 126      | 30       | 9                        | 12       | 5                        |                | 5                              |                |                          | $\overline{\phantom{0}}$                            | 11                         | 70                       | 14                       | 6                        | 6          | $\overline{2}$           | ÷                        | 11       |
| 12                                        | 252      | 51       | 14                       | 17       | 7                        | $\overline{2}$ | 6                              | Ē,             | -                        | $\overline{\phantom{0}}$                            | 12                         | 126                      | 25                       | 10                       | 8          | 4                        | $\overline{a}$           | 12       |
| 13                                        | 462      | 66       | 26                       | 20       | 10                       | 5              | $\overline{7}$                 |                |                          | $\overline{\phantom{0}}$                            | 13                         | 210                      | 30                       | 14                       | 9          | 4                        | $\overline{\phantom{0}}$ | 13       |
| 14                                        | $\equiv$ | 113      | 37                       | 30       | 12                       | 6              | 9                              | 4              | $\equiv$                 | $\overline{a}$                                      | 14                         | 330                      | 47                       | 20                       | 11         | 6                        | 3                        | 14       |
| 15                                        |          | 166      | 58                       | 34       | 18                       | 9              | 10                             | 5              |                          | $\equiv$                                            | 15                         | 495                      | 57                       | 28                       | 12         | 6                        | 3                        | 15       |
| 16                                        |          | 245      | 76                       | 46       | 23                       | 10             | 12                             | 6              | $\overline{\phantom{0}}$ | $\overline{\phantom{0}}$                            | 16                         |                          | 81                       | 37                       | 13         | 8                        | 5                        | 16       |
| 17                                        |          | 311      | 118                      | 57       | 28                       | 13             | 13                             | $\overline{7}$ | 3                        |                                                     | 17                         |                          | 100                      | 49                       | 18         | 9                        | 5                        | 17       |
| 18                                        |          | 427      | 159                      | 67       | 37                       | 16             | 15                             | 8              | 5                        | $\overline{\phantom{0}}$                            | 18                         |                          | 130                      | 61                       | 20         | 11                       | 7                        | 18       |
| 19                                        |          | 548<br>÷ | 217<br>285               | 68<br>94 | 46                       | 20<br>24       | 16<br>19                       | 9<br>10        | 5                        | $\overline{a}$                                      | 19                         |                          | 140<br>183               | 77<br>95                 | 20         | 12                       | 8<br>9                   | 19<br>20 |
| 20                                        |          |          |                          | 117      | 56                       |                |                                |                | 6<br>7                   |                                                     | 20                         |                          | 227                      |                          | 26         | 14                       | 9                        |          |
| 21<br>22                                  |          | ÷        | 361<br>463               | 146      | 66<br>76                 | 28<br>32       | 20<br>$\overline{\phantom{a}}$ | 11<br>12       | 8                        | $\overline{\phantom{0}}$<br>$\overline{\mathbf{4}}$ | 21<br>22                   | $\overline{\phantom{0}}$ | 274                      | 116<br>138               | 28<br>32   | 15<br>17                 | 11                       | 21<br>22 |
| 23                                        |          | ۰        | 588                      | 173      | 84                       | 37             | 21                             | 13             | 9                        | 6                                                   | 23                         |                          | 319                      | 164                      | 36         | 18                       | 12                       | 23       |
| 24                                        |          |          |                          | 205      | 98                       | 40             | 27                             | 14             | 10                       | 6                                                   | 24                         |                          | 375                      | 188                      | 39         | 20                       | 14                       | 24       |
| 25                                        |          |          |                          | 233      | 114                      | 50             | 28                             | 16             | 11                       | 7                                                   | 25                         |                          | 436                      | 221                      | 44         | 21                       | 16                       | 25       |
| 26                                        |          |          | $\overline{\phantom{0}}$ | 255      | 132                      | 54             | 32                             | 17             | 12                       | 8                                                   | 26                         |                          | 511                      | 255                      | 47         | 22                       | 17                       | 26       |
| 27                                        |          |          | $\overline{\phantom{0}}$ | 278      | 151                      | 64             | 36                             | 19             | 13                       | 9                                                   | 27                         |                          | L,                       | 293                      | 51         | 24                       | 19                       | 27       |
| 28                                        |          |          | -                        | 331      | 174                      | 68             | 39                             | 20             | 14                       | 10                                                  | 28                         |                          | -                        | 337                      | 56         | 25                       | 21                       | 28       |
| 29                                        |          |          | Ē,                       | 382      | 197                      | 80             | 42                             | 21             | 15                       | 11                                                  | 29                         |                          | -                        | 383                      | 60         | 26                       | 22                       | 29       |
| 30                                        |          |          |                          | 431      | 226                      | 88             | 45                             | 23             | 16                       | 12                                                  | 30                         |                          |                          | 433                      | 66         | 31                       | 23                       | 30       |
| 31                                        |          |          | Ē,                       | 476      | 255                      | 98             | 48                             | 25             | 17                       | 13                                                  | 31                         |                          | $\overline{\phantom{0}}$ | 479                      | 71         | 33                       | 24                       | 31       |
| 32                                        |          |          |                          | 527      | 287                      | 102            | 51                             | 26             | 18                       | 14                                                  | 32                         |                          | L,                       | 534                      | 76         | 36                       | 26                       | 32       |
| 33                                        |          |          |                          |          | 322                      | 114            | 55                             | 27             | 19                       | 15                                                  | 33                         |                          |                          |                          | 81         | 38                       | 27                       | 33       |
| 34                                        |          |          |                          |          | 353                      | 125            | 58                             | 28             | 20                       | 16                                                  | 34                         |                          |                          | $\overline{\phantom{0}}$ | 86         | 40                       | 29                       | 34       |
| 35                                        |          |          |                          |          | 384                      | 135            | 62                             | 30             | 21                       | 17                                                  | 35                         |                          |                          |                          | 93         | 40                       | 32                       | 35       |
| 36                                        |          |          |                          |          | 428                      | 136            | 67                             | 31             | 23                       | 18                                                  | 36                         |                          |                          |                          | 99         | 46                       | 35                       | 36       |
| 37                                        |          |          |                          |          | 470                      | 162            | 71                             | 33             | 24                       | 19                                                  | 37                         |                          |                          | L.                       | 106        | 50                       | 37                       | 37       |
| 38                                        |          |          |                          |          | 519                      | 187            | 75                             | 34             | 26                       | 20                                                  | 38                         |                          |                          |                          | 112        | 54                       | 40                       | 38       |
| 39                                        |          |          |                          |          |                          | 211            | 78                             | 36             | 27                       | 21                                                  | 39                         |                          |                          |                          | 119        | 56                       | 42                       | 39       |
| 40                                        |          |          |                          |          |                          | 234            | 83                             | 37             | 28                       | 22                                                  | 40                         |                          |                          |                          | 124        | 60                       | 45                       | 40       |
| 41                                        |          |          |                          |          | Ē,                       | 263            | 88                             | 40             | 30                       | 23                                                  | 41                         |                          |                          |                          | 130        | 64                       | 47                       | 41       |
| 42                                        |          |          |                          |          | $\overline{\phantom{0}}$ | 292            | 92                             | 41             | 32                       | 24                                                  | 42                         |                          |                          |                          | 136        | 68                       | 50                       | 42       |
| 43                                        |          |          |                          |          | -                        | 319            | 97                             | 42             | 33                       | 25                                                  | 43                         |                          |                          |                          | 145        | 72                       | 52                       | 43       |
| 44                                        |          |          |                          |          | -                        | 346            | 102                            | 42             | 34                       | 26                                                  | 44                         |                          |                          |                          | 152        | 75                       | 55                       | 44       |
| 45                                        |          |          |                          |          | $\overline{\phantom{0}}$ | 379            | 107                            | 48             | 35                       | 27                                                  | 45                         |                          |                          |                          | 158        | 78                       | 58                       | 45       |
| 46                                        |          |          |                          |          | L.                       | 412            | 112                            | 49             | 37                       | 28                                                  | 46                         |                          |                          |                          | 168        | 83                       | 60                       | 46       |
| 47                                        |          |          |                          |          | L                        | 426            | 116                            | 53             | 38                       | 30                                                  | 47                         |                          |                          |                          | 172        | 88                       | 62                       | 47       |
| 48                                        |          |          |                          |          |                          | 466            | 120                            | 57             | 40                       | 32                                                  | 48                         |                          |                          |                          | 183        | 91                       | 65                       | 48       |
| 49                                        |          |          |                          |          | $\overline{\phantom{0}}$ | 488            | 126                            | 60             | 41                       | 33                                                  | 49                         |                          |                          |                          | 189        | 94                       | 68                       | 49       |
| 50                                        |          |          |                          |          |                          | 510            | 130                            | 63             | 42                       | 34                                                  | 50                         |                          |                          |                          | 199        | 98                       | 71                       | 50       |
| 51                                        |          |          |                          |          |                          |                | 138                            | 66             | 44                       | 36                                                  | 51                         |                          |                          |                          | 209        | 102                      | 74                       | 51       |
| 52                                        |          |          |                          |          |                          |                | 142                            | 69             | 46                       | 38                                                  | 52                         |                          |                          |                          | 220        | 107                      | 78                       | 52       |
| 53<br>54                                  |          |          |                          |          |                          | ۳              | 148<br>154                     | 72<br>76       | 47<br>48                 | 39<br>40                                            | 53<br>54                   |                          |                          |                          | 229        | 112                      | 83<br>86                 | 53<br>54 |
| 55                                        |          |          |                          |          | -                        | -              | 161                            | 79             | 49                       | 41                                                  | 55                         |                          |                          |                          | 237<br>247 | 116<br>120               | 91                       | 55       |
| ##                                        | 7/7      | 6/6      | 6/7                      | 5/5      | 5/6                      | 5/7            | 4/4                            | 4/5            | 4/6                      | 4/7                                                 | ##                         | 7/7                      | 6/6                      | 6/7                      | 5/5        | 5/6                      | 5/7                      | ##       |

**Appendix A: Wheels in Wheel Six Plus™ Program**

© Copyright 1992 – 2006 Gail Howard

| PICK 5 Wheels<br>No Power Numbers |     |     |                          |                          |                          |                |     |     |                |                          |    |  |
|-----------------------------------|-----|-----|--------------------------|--------------------------|--------------------------|----------------|-----|-----|----------------|--------------------------|----|--|
|                                   |     |     |                          |                          |                          |                |     |     |                |                          |    |  |
|                                   | 550 | 540 | 541                      | 530                      | 531                      | 532            | 520 | 521 | 522            | 523                      |    |  |
| ##                                | 5/5 | 4/4 | 4/5                      | 3/3                      | 3/4                      | 3/5            | 2/2 | 2/3 | 2/4            | 2/5                      | ## |  |
| 06                                | 6   | 5   | $\overline{a}$           | 4                        | $\overline{a}$           |                |     |     |                | $\overline{a}$           | 06 |  |
| 07                                | 21  | 9   | 3                        | 5                        |                          |                | 3   |     |                | $\overline{\phantom{0}}$ | 07 |  |
| 08                                | 56  | 20  | 5                        | 8                        | 3                        |                | 4   |     |                | $\overline{\phantom{0}}$ | 08 |  |
| 09                                | 126 | 30  | 9                        | 12                       | 5                        | $\overline{a}$ | 5   |     |                | $\overline{\phantom{0}}$ | 09 |  |
| 10                                | 252 | 51  | 14                       | 17                       | $\overline{7}$           | $\overline{c}$ | 6   |     |                | $\overline{\phantom{0}}$ | 10 |  |
| 11                                | 462 | 66  | 26                       | 20                       | 10                       | 5              | 7   | L   |                | $\overline{\phantom{0}}$ | 11 |  |
| 12                                | 792 | 113 | 37                       | 29                       | 12                       | 6              | 9   | 4   |                | $\overline{\phantom{0}}$ | 12 |  |
| 13                                |     | 157 | 58                       | 34                       | 18                       | 9              | 10  | 5   |                | -                        | 13 |  |
| 14                                |     | 230 | 76                       | 43                       | 23                       | 10             | 12  | 6   | -              | $\overline{\phantom{0}}$ | 14 |  |
| 15                                |     | 295 | 118                      | 57                       | 28                       | 13             | 13  | 8   | 3              |                          | 15 |  |
| 16                                |     | 405 | 159                      | 65                       | 37                       | 16             | 15  | 8   | 5              | -                        | 16 |  |
| 17                                |     | 492 | 217                      | 68                       | 46                       | 20             | 16  | 9   | 5              | $\overline{\phantom{0}}$ | 17 |  |
| 18                                |     | 664 | 285                      | 94                       | 56                       | 24             | 19  | 10  | 6              | -                        | 18 |  |
| 19                                |     |     | 361                      | 108                      | 66                       | 28             | 20  | 11  | $\overline{7}$ | $\overline{a}$           | 19 |  |
| 20                                |     |     | 463                      | 133                      | 76                       | 32             | 21  | 12  | 8              | 4                        | 20 |  |
| 21                                |     |     | 588                      | 151                      | 84                       | 37             | 21  | 13  | 9              | 6                        | 21 |  |
| 22                                |     |     | ÷                        | 172                      | 98                       | 40             | 27  | 14  | 10             | 6                        | 22 |  |
| 23                                |     |     |                          | 187                      | 114                      | 50             | 28  | 16  | 11             | $\overline{7}$           | 23 |  |
| 24                                |     |     |                          | 233                      | 129                      | 54             | 32  | 17  | 12             | 8                        | 24 |  |
| 25                                |     |     |                          | 257                      | 149                      | 63             | 36  | 19  | 13             | 9                        | 25 |  |
| 26                                |     |     | $\overline{\phantom{0}}$ | 260                      | 174                      | 68             | 39  | 20  | 14             | 10                       | 26 |  |
| 27                                |     |     | -                        | 319                      | 197                      | 77             | 42  | 21  | 15             | 11                       | 27 |  |
| 28                                |     |     |                          | 370                      | 226                      | 86             | 45  | 23  | 16             | 12                       | 28 |  |
| 29                                |     | -   | $\overline{\phantom{0}}$ | 418                      | 255                      | 97             | 48  | 25  | 17             | 13                       | 29 |  |
| 30                                |     |     | ÷                        | 472                      | 287                      | 102            | 51  | 26  | 18             | 14                       | 30 |  |
| 31                                |     |     | $\overline{\phantom{0}}$ | 531                      | 322                      | 111            | 55  | 27  | 19             | 15                       | 31 |  |
| 32                                |     |     |                          | -                        | 353                      | 125            | 58  | 28  | 20             | 16                       | 32 |  |
| 33                                |     |     |                          |                          | 384                      | 133            | 62  | 30  | 21             | 17                       | 33 |  |
| 34                                |     |     |                          | -                        | 428                      | 136            | 67  | 31  | 23             | 18                       | 34 |  |
| 35                                |     |     |                          | -                        | 470                      | 162            | 71  | 33  | 24             | 19                       | 35 |  |
| 36                                |     |     |                          |                          | 519                      | 176            | 75  | 34  | 26             | 20                       | 36 |  |
| 37                                |     |     |                          | $\overline{\phantom{0}}$ |                          | 201            | 78  | 36  | 27             | 21                       | 37 |  |
| 38                                |     |     |                          |                          | $\overline{\phantom{0}}$ | 216            | 83  | 37  | 28             | 22                       | 38 |  |
| 39                                |     |     | -                        |                          | -                        | 241            | 88  | 40  | 30             | 23                       | 39 |  |
| 40                                |     |     | $\overline{\phantom{0}}$ |                          | -                        | 259            | 92  | 41  | 32             | 24                       | 40 |  |
| 41                                |     |     |                          |                          |                          | 280            | 97  | 42  | 33             | 25                       | 41 |  |
| 42                                |     |     |                          |                          |                          | 295            | 102 | 42  | 34             | 26                       | 42 |  |
| 43                                |     |     |                          |                          |                          | 320            | 107 | 48  | 35             | 27                       | 43 |  |
| 44                                |     |     |                          |                          | $\overline{\phantom{0}}$ | 338            | 112 | 49  | 37             | 28                       | 44 |  |
| 45                                |     |     |                          |                          |                          | 359            | 116 | 53  | 38             | 30                       | 45 |  |
| 46                                |     |     |                          |                          |                          | 374            | 120 | 57  | 40             | 32                       | 46 |  |
| 47                                |     | -   | -                        |                          | $\overline{\phantom{0}}$ | 411            | 126 | 60  | 41             | 33                       | 47 |  |
| 48                                |     |     |                          |                          |                          | 432            | 130 | 63  | 42             | 34                       | 48 |  |
| 49                                |     |     |                          |                          |                          | 447            | 138 | 66  | 44             | 36                       | 49 |  |
| 50                                |     |     |                          |                          |                          | 493            | 142 | 69  | 46             | 38                       | 50 |  |
| 51                                |     |     |                          |                          |                          | 517            | 148 | 72  | 47             | 39                       | 51 |  |
| 52                                |     |     |                          |                          |                          | 520            | 154 | 76  | 48             | 40                       | 52 |  |
| 53                                |     |     |                          |                          |                          | 579            | 161 | 79  | 49             | 41                       | 53 |  |
|                                   | 5/5 | 4/4 | 4/5                      | 3/3                      | 3/4                      | 3/5            | 2/2 | 2/3 | 2/4            | 2/5                      |    |  |

**Appendix B: Wheels in Wheel Five Plus™ Program**

Copyright © 2004 Gail Howard

| One Power Number<br>Two Power Numbers<br>3 Power<br>541<br>530<br>541<br>550<br>540<br>531<br>532<br>550<br>540<br>530<br>531<br>550<br>540<br>4/4<br>##<br>5/5<br>4/4<br>4/5<br>3/3<br>3/4<br>3/5<br>5/5<br>4/4<br>4/5<br>3/3<br>3/4<br>5/5<br>5<br>4<br>3<br>06<br>$\overline{\phantom{0}}$<br>L.<br>$\overline{\phantom{0}}$<br>$\overline{\phantom{0}}$<br>L<br>$\overline{\phantom{0}}$<br>$\overline{\phantom{0}}$<br>$\overline{\phantom{0}}$<br>L,<br>$\overline{\phantom{0}}$<br>15<br>6<br>10<br>4<br>$\overline{2}$<br>$\overline{2}$<br>07<br>6<br>L,<br>-<br>۳<br>-<br>$\overline{c}$<br>35<br>12<br>4<br>20<br>6<br>08<br>10<br>÷<br>- | ##<br>06<br>07<br>08<br>09<br>10<br>11 |
|----------------------------------------------------------------------------------------------------|----------------------------------------|
|                                                                                                    |                                        |
|                                                                                                    |                                        |
|                                                                                                    |                                        |
|                                                                                                    |                                        |
|                                                                                                    |                                        |
|                                                                                                    |                                        |
| 3<br>09<br>70<br>14<br>6<br>6<br>35<br>7<br>4<br>15<br>L.<br>L,                                                                                                    |                                        |
| 11<br>5<br>10<br>126<br>25<br>10<br>8<br>56<br>21<br>L,<br>L,<br>L,                                                                                                    |                                        |
| 210<br>9<br>12<br>7<br>4<br>11<br>30<br>14<br>4<br>84<br>28<br>-<br>L,                                                                                                    |                                        |
| 330<br>47<br>20<br>11<br>6<br>3<br>120<br>17<br>8<br>4<br>4<br>36<br>12<br>$\overline{\phantom{0}}$                                                                                                    | 12                                     |
| 495<br>12<br>6<br>3<br>21<br>5<br>13<br>57<br>28<br>165<br>10<br>4<br>4<br>45                                                                                                    | 13                                     |
| 5<br>14<br>715<br>81<br>37<br>13<br>8<br>220<br>24<br>12<br>4<br>4<br>55<br>÷                                                                                                    | 14                                     |
| 9<br>5<br>100<br>286<br>28<br>5<br>5<br>6<br>15<br>49<br>18<br>13<br>66<br>$\overline{\phantom{0}}$                                                                                                    | 15                                     |
| 130<br>20<br>11<br>7<br>364<br>14<br>5<br>5<br>78<br>16<br>61<br>33<br>$\overline{\phantom{0}}$<br>-                                                                                                    | 16                                     |
| $\overline{7}$<br>140<br>77<br>20<br>12<br>8<br>455<br>35<br>18<br>5<br>5<br>91<br>17<br>$\overline{\phantom{0}}$                                                                                                    | 17                                     |
| 95<br>14<br>9<br>21<br>6<br>6<br>18<br>183<br>26<br>560<br>43<br>105<br>÷                                                                                                    | 18                                     |
| 116<br>9<br>6<br>8<br>19<br>216<br>28<br>15<br>47<br>23<br>6<br>120<br>-                                                                                                    | 19                                     |
| 267<br>138<br>32<br>17<br>54<br>24<br>6<br>6<br>136<br>20<br>11<br>$\overline{\phantom{0}}$                                                                                                    | 20                                     |
| 7<br>21<br>319<br>164<br>36<br>18<br>12<br>58<br>29<br>7<br>153<br>9<br>$\overline{\phantom{0}}$                                                                                                    | 21                                     |
| 20<br>7<br>7<br>22<br>375<br>188<br>39<br>14<br>67<br>31<br>171<br>$\overline{\phantom{0}}$<br>$\overline{\phantom{0}}$<br>$\overline{\phantom{0}}$                                                                                                    | 22                                     |
| 221<br>7<br>7<br>10<br>23<br>436<br>44<br>21<br>16<br>72<br>36<br>190                                                                                                    | 23                                     |
| 511<br>255<br>47<br>22<br>17<br>81<br>38<br>8<br>8<br>210<br>24<br>$\overline{\phantom{0}}$<br>L                                                                                                    | 24                                     |
| 293<br>24<br>8<br>51<br>19<br>86<br>44<br>8<br>231<br>11<br>25<br>$\overline{\phantom{0}}$<br>$\overline{\phantom{0}}$                                                                                                    | 25                                     |
| 337<br>25<br>96<br>253<br>26<br>56<br>21<br>48<br>8<br>8<br>$\overline{\phantom{0}}$                                                                                                    | 26                                     |
| 383<br>26<br>22<br>104<br>52<br>9<br>9<br>276<br>12<br>27<br>60                                                                                                    | 27                                     |
| 433<br>31<br>23<br>114<br>9<br>9<br>300<br>28<br>66<br>54<br>÷                                                                                                    | 28                                     |
| 479<br>29<br>71<br>33<br>24<br>119<br>59<br>9<br>9<br>325<br>13                                                                                                    | 29                                     |
| 534<br>76<br>36<br>26<br>131<br>10<br>10<br>351<br>14<br>30<br>63<br>$\overline{\phantom{0}}$                                                                                                    | 30                                     |
| 38<br>27<br>140<br>378<br>14<br>31<br>81<br>68<br>10<br>10                                                                                                    | 31                                     |
| 29<br>32<br>86<br>40<br>151<br>70<br>10<br>10<br>406<br>15                                                                                                    | 32                                     |
| 33<br>93<br>40<br>32<br>155<br>78<br>11<br>11<br>435<br>15                                                                                                    | 33                                     |
| 46<br>35<br>171<br>81<br>11<br>465<br>34<br>99<br>11<br>16<br>$\overline{\phantom{0}}$<br>$\overline{\phantom{0}}$                                                                                                    | 34                                     |
| 106<br>50<br>185<br>11<br>496<br>35<br>37<br>89<br>11<br>16<br>-<br>$\overline{\phantom{0}}$                                                                                                    | 35                                     |
| 36<br>112<br>54<br>40<br>197<br>94<br>12<br>12<br>528<br>17<br>-                                                                                                    | 36                                     |
| 42<br>207<br>101<br>12<br>12<br>17<br>37<br>119<br>56<br>561<br>$\overline{\phantom{0}}$<br>12                                                                                                    | 37                                     |
| 124<br>38<br>60<br>45<br>218<br>106<br>12<br>595<br>18                                                                                                    | 38                                     |
| 130<br>64<br>47<br>230<br>112<br>13<br>13<br>630<br>18<br>39<br>L,<br>50<br>244<br>13<br>19<br>$\overline{\phantom{0}}$                                                                                                    | 39<br>40                               |
| 136<br>68<br>116<br>13<br>666<br>40<br>$\overline{\phantom{0}}$<br>41<br>145<br>72<br>52<br>258<br>125<br>13<br>13<br>703<br>19<br>$\overline{\phantom{0}}$                                                                                                    | 41                                     |
| 42<br>152<br>75<br>55<br>270<br>134<br>14<br>14<br>20                                                                                                    | 42                                     |
| 158<br>78<br>284<br>139<br>14<br>14<br>20<br>43<br>58                                                                                                    | 43                                     |
| 21<br>44<br>168<br>83<br>60<br>300<br>144<br>14<br>14<br>$\overline{a}$                                                                                                    | 44                                     |
| 45<br>172<br>88<br>62<br>313<br>153<br>15<br>15<br>21<br>-<br>$\overline{\phantom{0}}$                                                                                                    | 45                                     |
| 183<br>332<br>162<br>22<br>46<br>91<br>65<br>15<br>15<br>$\overline{\phantom{0}}$                                                                                                    | 46                                     |
| 189<br>94<br>15<br>22<br>47<br>68<br>343<br>167<br>15<br>$\overline{\phantom{0}}$                                                                                                    | 47                                     |
| 48<br>199<br>98<br>71<br>358<br>172<br>16<br>16<br>23                                                                                                    | 48                                     |
| 208<br>102<br>374<br>182<br>16<br>23<br>49<br>74<br>16<br>$\overline{\phantom{0}}$                                                                                                    | 49                                     |
| 220<br>107<br>391<br>189<br>50<br>78<br>16<br>16<br>24<br>-                                                                                                    | 50                                     |
| 229<br>112<br>405<br>200<br>17<br>24<br>51<br>83<br>17                                                                                                    | 51                                     |
| 52<br>237<br>116<br>86<br>421<br>208<br>17<br>17<br>25<br>L.                                                                                                    | 52                                     |
| 91<br>17<br>25<br>53<br>247<br>120<br>439<br>218<br>17                                                                                                    | 53                                     |
| 550<br>541<br>530<br>531<br>532<br>550<br>540<br>541<br>530<br>531<br>550<br>540<br>540                                                                                                    |                                        |

**Appendix B: Wheels in Wheel Five Plus™ Program** (continued)

ń

Copyright © 2004 - 2006 Gail Howard

 $\mathbf{r}$ 

|                |                          |                |                          |                          |          | UΚ                       | 4 | <b>VVIIGGIS</b>          |                |                |                          |            |                |                |
|----------------|--------------------------|----------------|--------------------------|--------------------------|----------|--------------------------|---|--------------------------|----------------|----------------|--------------------------|------------|----------------|----------------|
|                |                          |                |                          | No Power                 |          |                          |   |                          | One Power      |                |                          | Two        |                |                |
|                | 440                      | 430            | 431                      | 420                      | 421      | 422                      |   | 440                      | 430            | 431            | 420                      | 440        | 430            |                |
| ##             | 4/4                      | 3/3            | 3/4                      | 2/2                      | 2/3      | 2/4                      |   | 4/4                      | 3/3            | 3/4            | 2/2                      | 4/4        | 3/3            | ##             |
| 5              | 5                        | $\overline{a}$ | $\overline{\phantom{0}}$ | $\overline{\phantom{0}}$ |          | $\overline{\phantom{0}}$ |   | 4                        | $\overline{a}$ | $\overline{a}$ | $\overline{\phantom{0}}$ | 3          | ÷              | 5              |
| 6              | 15                       | 6              |                          | 3                        |          | -                        |   | 10                       | 4              | $\overline{2}$ | $\overline{\phantom{0}}$ | 6          | $\overline{2}$ | 6              |
| $\overline{7}$ | 35                       | 12             | 4                        | 5                        |          |                          |   | 20                       | 6              | $\overline{2}$ |                          | 10         | 3              | $\overline{7}$ |
| 8              | 70                       | 14             | 6                        | 6                        |          |                          |   | 35                       | 7              | 4              | -                        | 15         | 3              | 8              |
| 9              | 128                      | 25             | 10                       | 8                        |          | -                        |   | 56                       | 11             | 5              |                          | 21         | 4              | 9              |
| 10             | 210                      | 30             | 14                       | 9                        | 4        | -                        |   | 84                       | 12             | 7              | -                        | 28         | 4              | 10             |
| 11             | 330                      | 47             | 20                       | 11                       | 6        | 3                        |   | 120                      | 17             | 8              | 4                        | 36         | 5              | 11             |
| 12             | 495                      | 57             | 28                       | 12                       | 6        | 3                        |   | 165                      | 21             | 10             | 4                        | 45         | 5              | 12             |
| 13             | 715                      | 78             | 37                       | 13                       | 8        | 5                        |   | 220                      | 24             | 12             | 4                        | 55         | 6              | 13             |
| 14             | -                        | 91             | 49                       | 18                       | 9        | 5                        |   | 286                      | 28             | 13             | 5                        | 66         | 6              | 14             |
| 15             |                          | 124            | 61                       | 19                       | 11       | 7                        |   | 364                      | 33             | 14             | 5                        | 78         | 6              | 15             |
| 16             | $\overline{\phantom{0}}$ | 140            | 77                       | 20                       | 12       | 8                        |   | 455                      | 35             | 18             | 5                        | 91         | 7              | 16             |
| 17             |                          | 183            | 95                       | 26                       | 14       | 9                        |   | 580                      | 43             | 21             | 6                        | 105        | 8              | 17             |
| 18             |                          | 207            | 116                      | 27                       | 15       | 9                        |   |                          | 47             | 23             | 6                        | 120        | 8              | 18             |
| 19             |                          | 258            | 138                      | 31                       | 17       | 11                       |   |                          | 54             | 24             | 6                        | 136        | 9              | 19             |
| 20             |                          | 285            | 164                      | 35                       | 18       | 12                       |   |                          | 58             | 29             | 7                        | 153        | 9              | 20             |
| 21             |                          | 352            | 188                      | 37<br>39                 | 20       | 14                       |   |                          | 67             | 31             | 7<br>$\overline{7}$      | 171        | 10             | 21<br>22       |
| 22             |                          | 385            | 221                      |                          | 21       | 15                       |   |                          | 72             | 36             |                          | 190        | 10             |                |
| 23             |                          | 486<br>510     | 255                      | 46                       | 22       | 17                       |   | $\overline{\phantom{0}}$ | 81             | 38             | 8                        | 210        | 11             | 23             |
| 24             |                          |                | 293<br>337               | 48                       | 24<br>25 | 18                       |   | L,<br>÷,                 | 86<br>96       | 44<br>48       | 8                        | 231        | 11<br>12       | 24<br>25       |
| 25<br>26       |                          |                | 383                      | 50<br>59                 | 26       | 19<br>21                 |   | L.                       | 104            | 52             | 8<br>9                   | 253<br>276 | 12             | 26             |
| 27             |                          |                | 433                      | 61                       | 31       | 22                       |   | $\overline{\phantom{0}}$ | 114            | 54             | 9                        | 300        | 13             | 27             |
| 28             |                          |                | 479                      | 63                       | 32       | 24                       |   |                          | 119            | 59             | 9                        | 325        | 13             | 28             |
| 29             |                          |                | 528                      | 73                       | 33       | 25                       |   | $\overline{\phantom{0}}$ | 131            | 63             | 10                       | 351        | 14             | 29             |
| 30             |                          |                |                          | 75                       | 38       | 27                       |   |                          | 140            | 68             | 10                       | 378        | 14             | 30             |
| 31             |                          |                |                          | 78                       | 39       | 28                       |   | $\overline{\phantom{0}}$ | 151            | 70             | 10                       | 406        | 15             | 31             |
| 32             |                          |                |                          | 88                       | 40       | 30                       |   |                          | 155            | 78             | 11                       | 435        | 15             | 32             |
| 33             |                          |                |                          | 94                       | 46       | 31                       |   | $\overline{\phantom{0}}$ | 171            | 81             | 11                       | 465        | 16             | 33             |
| 34             |                          |                |                          | 103                      | 47       | 32                       |   |                          | 185            | 89             | 11                       | 496        | 16             | 34             |
| 35             |                          |                |                          | 109                      | 51       | 34                       |   |                          | 197            | 94             | 12                       | 528        | 17             | 35             |
| 36             |                          |                |                          | 114                      | 54       | 35                       |   |                          | 207            | 101            | 12                       |            | 17             | 36             |
| 37             |                          |                |                          | 122                      | 57       | 37                       |   | $\overline{\phantom{0}}$ | 218            | 106            | 12                       |            | 18             | 37             |
| 38             |                          |                |                          | 129                      | 62       | 38                       |   |                          | 230            | 112            | 13                       |            | 18             | 38             |
| 39             |                          |                |                          | 133                      | 64       | 39                       |   | -                        | 244            | 116            | 13                       | -          | 19             | 39             |
| 40             |                          |                |                          | 142                      | 68       | 44                       |   |                          | 258            | 125            | 13                       |            | 19             | 40             |
| 41             |                          |                |                          | 149                      | 70       | 45                       |   | -                        | 270            | 134            | 14                       | -          | 20             | 41             |
| 42             |                          |                |                          | 155                      | 74       | 46                       |   |                          | 284            | 139            | 14                       |            | 20             | 42             |
| 43             |                          |                | $\overline{\phantom{0}}$ | 163                      | 78       | 51                       |   |                          | 300            | 144            | 14                       | -          | 21             | 43             |
| 44             |                          |                |                          | 170                      | 79       | 52                       |   | -                        | 313            | 153            | 15                       |            | 21             | 44             |
| 45             |                          |                | $\overline{\phantom{0}}$ | 180                      | 85       | 53                       |   | -                        | 332            | 162            | 15                       | -          | 22             | 45             |
| 46             |                          |                |                          | 186                      | 87       | 58                       |   |                          | 343            | 167            | 15                       |            | 22             | 46             |
| 47             |                          |                |                          | 195                      | 89       | 60                       |   |                          | 358            | 172            | 16                       |            | 23             | 47             |
| 48             |                          |                |                          | 203                      | 96       | 60                       |   |                          | 374            | 182            | 16                       |            | 23             | 48             |
| 49             |                          |                |                          | 215                      | 98       | 66                       |   |                          | 391            | 189            | 16                       |            | 24             | 49             |

**Appendix C: Wheels in Wheel Four Plus Program ™** Pick 4 Wheels

 $\mathbf{r}$ 

Copyright © 2001 - 2006 by Gail Howard

|    |     |     |          |                          |     |     | <b>Pick 4 Wheels</b> |           |     |     |  |     |     |    |  |
|----|-----|-----|----------|--------------------------|-----|-----|----------------------|-----------|-----|-----|--|-----|-----|----|--|
|    |     |     | No Power |                          |     |     |                      | One Power |     |     |  | Two |     |    |  |
|    | 440 | 430 | 431      | 420                      | 421 | 422 | 440                  | 430       | 431 | 420 |  | 440 | 430 |    |  |
| ## | 4/4 | 3/3 | 3/4      | 2/2                      | 2/3 | 2/4 | 4/4                  | 3/3       | 3/4 | 2/2 |  | 4/4 | 3/3 | ## |  |
| 50 |     |     |          | 223                      | 100 | 68  |                      | 405       | 200 | 17  |  |     | 24  | 50 |  |
| 51 |     |     |          | 231                      | 109 | 71  |                      | 421       | 208 | 17  |  |     | 25  | 51 |  |
| 52 |     |     |          | 240                      | 111 | 74  |                      | 438       | 217 | 17  |  |     | 25  | 52 |  |
| 53 |     |     |          | 252                      | 113 | 77  |                      | 456       | 225 | 18  |  |     | 26  | 53 |  |
| 54 |     |     |          | 360                      | 122 | 81  |                      | 478       | 234 | 18  |  |     | 26  | 54 |  |
| 55 |     |     |          | 271                      | 124 | 84  |                      | 501       | 244 | 18  |  |     | 27  | 55 |  |
| 56 |     |     |          | 278                      | 126 | 86  |                      |           | 253 | 19  |  |     | 27  | 56 |  |
| 57 |     |     |          | 288                      | 136 | 90  |                      | L         | 262 | 19  |  |     | 28  | 57 |  |
| 58 |     |     |          | 299                      | 138 | 93  |                      |           | 272 | 19  |  |     | 28  | 58 |  |
| 59 |     |     |          | 311                      | 141 | 96  |                      |           | 282 | 20  |  |     | 29  | 59 |  |
| 60 |     |     |          | 322                      | 150 | 98  |                      |           | 292 | 20  |  |     | 29  | 60 |  |
| 61 |     |     |          | 332                      | 153 | 103 |                      |           | 300 | 20  |  |     | 30  | 61 |  |
| 62 |     |     |          | 342                      | 156 | 105 |                      |           | 311 | 21  |  |     | 30  | 62 |  |
| 63 |     |     |          | 353                      | 166 | 109 |                      |           | 320 | 21  |  |     | 31  | 63 |  |
| 64 |     |     |          | 364                      | 171 | 113 |                      |           | 332 | 21  |  |     | 31  | 64 |  |
| 65 |     |     |          | 375                      | 180 | 115 |                      |           | 342 | 22  |  |     | 32  | 65 |  |
| 66 |     |     |          | 387                      | 187 | 117 |                      |           | 352 | 22  |  |     | 32  | 66 |  |
| 67 |     |     |          | 397                      | 192 | 124 |                      |           | 362 | 22  |  |     | 33  | 67 |  |
| 68 |     |     |          | 410                      | 200 | 126 |                      | L         | 376 | 23  |  |     | 33  | 68 |  |
| 69 |     |     |          | 420                      | 208 | 128 |                      |           | 386 | 23  |  |     | 34  | 69 |  |
| 70 |     |     |          | 431                      | 211 | 135 |                      |           | 398 | 23  |  |     | 34  | 70 |  |
| 71 |     |     |          | 442                      | 220 | 137 |                      |           | 410 | 24  |  |     | 35  | 71 |  |
| 72 |     |     |          | 455                      | 227 | 139 |                      |           | 421 | 24  |  |     | 35  | 72 |  |
| 73 |     |     |          | 472                      | 233 | 146 |                      |           | 434 | 24  |  |     | 36  | 73 |  |
| 74 |     |     |          | 484                      | 242 | 148 |                      |           | 447 | 25  |  |     | 36  | 74 |  |
| 75 |     |     |          | 499                      | 247 | 150 |                      |           | 460 | 25  |  |     | 37  | 75 |  |
| 76 |     |     |          | 513                      | 255 | 159 |                      |           | 471 | 25  |  |     | 37  | 76 |  |
| 77 |     |     |          |                          | 261 | 161 |                      |           | 488 | 26  |  |     | 38  | 77 |  |
| 78 |     |     |          | $\overline{\phantom{0}}$ | 266 | 163 |                      |           | 503 | 26  |  |     | 38  | 78 |  |
| 79 |     |     |          | ۳                        | 275 | 172 |                      |           |     | 26  |  |     | 39  | 79 |  |
| 80 |     |     |          |                          | 282 | 174 |                      |           |     | 27  |  |     | 39  | 80 |  |
| 81 |     |     |          | L.                       | 288 | 176 |                      |           |     | 27  |  |     | 40  | 81 |  |
| 82 |     |     |          |                          | 296 | 185 |                      |           |     | 27  |  |     | 40  | 82 |  |
| 83 |     |     |          | $\overline{\phantom{0}}$ | 303 | 187 |                      |           |     | 28  |  |     | 41  | 83 |  |
| 84 |     |     |          | -                        | 310 | 189 |                      |           |     | 28  |  |     | 41  | 84 |  |
| 85 |     |     |          |                          | 318 | 199 |                      |           |     | 28  |  |     | 42  | 85 |  |
| 86 |     |     |          |                          | 325 | 201 |                      |           |     | 29  |  |     | 42  | 86 |  |
| 87 |     |     |          | L.                       | 333 | 204 |                      |           |     | 29  |  | ÷   | 43  | 87 |  |
| 88 |     |     |          |                          | 340 | 214 |                      |           |     | 29  |  |     | 43  | 88 |  |
| 89 |     |     |          |                          | 349 | 216 |                      |           |     | 30  |  |     | 44  | 89 |  |
| 90 |     |     |          |                          | 356 | 219 |                      |           |     | 30  |  |     | 44  | 90 |  |
| 91 |     |     |          |                          | 365 | 229 |                      |           |     | 30  |  |     | 45  | 91 |  |
| 92 |     |     |          |                          | 372 | 240 |                      |           |     | 31  |  |     | 45  | 92 |  |
| 93 |     |     |          |                          | 381 | 244 |                      |           |     | 31  |  |     | 46  | 93 |  |
| 94 |     |     |          | ÷                        | 389 | 250 |                      |           |     | 31  |  |     | 46  | 94 |  |
| 95 |     |     |          |                          | 398 | 255 |                      |           |     | 32  |  |     | 47  | 95 |  |
| 96 |     |     |          |                          | 406 | 263 |                      |           |     | 32  |  |     | 47  | 96 |  |
| 97 |     |     |          |                          | 417 | 270 |                      |           |     | 32  |  |     | 48  | 97 |  |
| 98 |     |     |          |                          | 426 | 274 |                      |           |     | 33  |  |     | 48  | 98 |  |
| 99 |     |     |          |                          | 434 | 283 |                      |           |     | 33  |  |     | 49  | 99 |  |

**Appendix C: Wheels in Wheel Four Plus Program ™**

Copyright © 2001 - 2006 by Gail Howard

#### **ABOUT GAIL HOWARD**

Gail Howard pioneered scientific lottery systems in North America, and she continues to be the leading innovator of lottery winning strategies. In 1982, when Gail created her systems, New York was the only state that had a Lotto game. The method of wheeling Lotto numbers to guarantee a specific prize was introduced to American lottery players by Gail Howard in 1983. It was entirely through her efforts…her books, newsletters, articles in national magazines and her television appearances…that wheeling systems became known and recognized as mathematically valid systems that reduce the odds.

In a July 24, 1988 article, the *New York Daily News* reported: ?Wheeling systems like Howard's have the most respectability among critics since they concede that the wheels offer a systematic way of reducing the odds."

Several years after she popularized wheeling systems, others began selling them in pamphlets, books and shareware. Now, most lottery software packages include at least a few wheeling systems. But Gail Howard's wheeling systems are unique and superior in many ways.

With the first edition of *Lotto How to Wheel a Fortune*, Gail combined her Balanced Game<sup>®</sup> strategy with wheeling systems and created her unique copyrighted and trademarked **Balanced Wheeling**<sup>®</sup> Systems. This eliminates the unbalanced, wasted combinationsthat exist at the beginning and end of all other wheeling systems, including her old ones.

**Her Wheel Six Plus™ and Wheel Five Plus™** programs have the world's largest selection of wheeling systems. Those two programs contain more than two thousand wheeling systems with almost a quarter of a million combinations. If they were printed in books, rather than on disk, her wheeling systems would fill twenty volumes of her 397-page book, *Lotto How to Wheel a Fortune.*

And most important, Gail Howard's are the **only** lottery systems that have been credited with winning dozens of first prize Lotto jackpots. To date, 74 documented Lotto jackpot winners have won a combined total of \$97 million dollars with her systems. This documentation consists of more than 300 pages of letters from her jackpot winners, copies of their jackpot winning tickets, copies of their checks and congratulatory letters from the lottery, lottery press releases, newspaper articles, etc. Gail's remarkably successful track record in helping people win big money in Lotto has led to appearances on hundreds of radio and TV shows, including *The Today Show* and *Good Morning America*. She has also been featured or quoted in articles in major magazines and newspapers, including *Newsweek, U.S. News & World Report, Playboy, Family Circle, The Wall Street Journal, The New York Times, Los Angeles Times, New York Daily News, Chicago Tribune*.

#### **Gail Howard's Smart Luck® DELUXE LOTTERY SOFTWARE ORDER FORM**

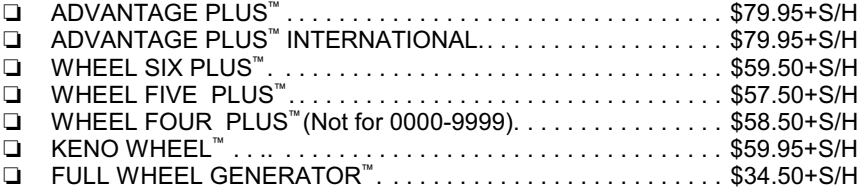

#### **\$\$\$ SAVE \$\$\$ GET DISCOUNTS for Buying Two or More**

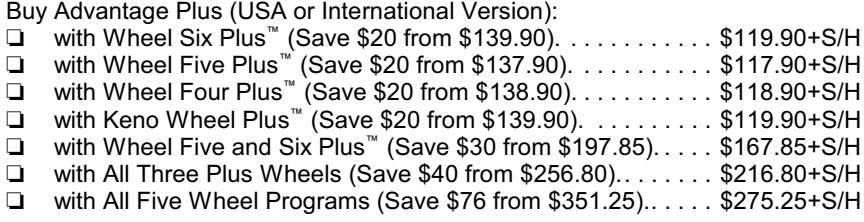

#### **A WHEEL BARGAIN!**

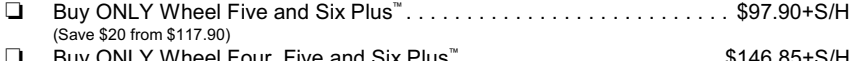

Buy ONLY Wheel Four, Five and Six Plus . . . . . . . . . . . . . . . . . . . . . \$146.85+S/H ™ (Save \$30 from \$176.85)

(Software discounts for other combinations are \$20.00 off the 2<sup>nd</sup> program, \$10.00 off the 3<sup>rd</sup> and  $4^{\text{th}}$  programs, and \$15.00 off each additional program. Discounts apply only to software purchased at the same time)

**SOFTWARE ORDERS DO NOT INCLUDE SHIPPING. PLEASE ADD:**

 $\Box$  \$3 within U.S.A.  $\Box$  \$9 to Canada  $\Box$  11 to all other countries.

**\$ \_\_\_\_\_\_\_\_ TOTAL \$ ENCLOSED (ONLY U.S.\$ accepted.)**

**Make check or money order payable to: SMART LUCK PUBLISHERS. Credit Card Orders Only Call: 1-800-945-4245 Or Call: 1-727-441-8906 or visit us at [www.smartluck.com](http://www.smartluck.com)**

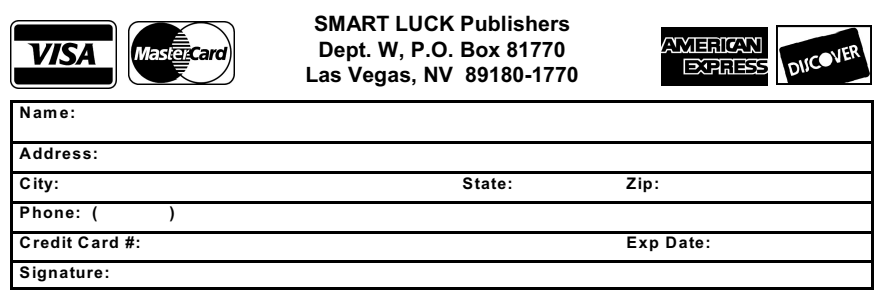

**www.smartluck.com**